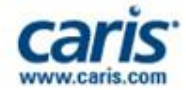

**CARIS** *Ping-to-Chart SolutionTM* **for the Caribbean**

#### **Addressing the Caribbean Charting Requirements**

12<sup>th</sup> Meso American & Caribbean Sea Hydrographic Commission Meeting

> December 2011 Basseterre, St. Kitts

Fredericton – Canada • Heeswijk – The Netherlands • Washington DC – United States • Adelaide – Australia

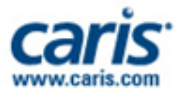

## **Summary**

- Over 30 Years in the GIS Software Development Business
- Successful CARIS installations in over 85 countries
- 170 employees in total between Canada, Netherlands, USA, Australia and the UK
	- Developers (85), Project Management (5), Sales (10), Marketing (5), Tech Support (35), QA testers (10), General (20)
- Industry leading team of Technical Support professionals with industry experience and academic backing
- 20+ Alliance Companies in other countries
- ISO 9001:2008 certified
- Focused on the use and development of GIS standards
	- OGC, ISO/TC 211, IHO, ONSWG, MSDIWG

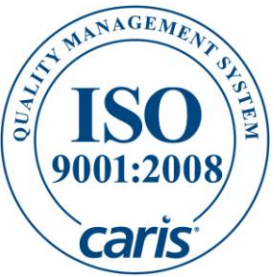

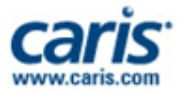

## *Ping-to-ChartTM Solution*

- CARIS is the only organization able to offer the marine community a complete and streamlined GIS solution from Ping-to-Chart
	- i.e. data processing through to chart production and subsequent distribution of the marine information and chart products
	- Seamless data transfer and interoperability

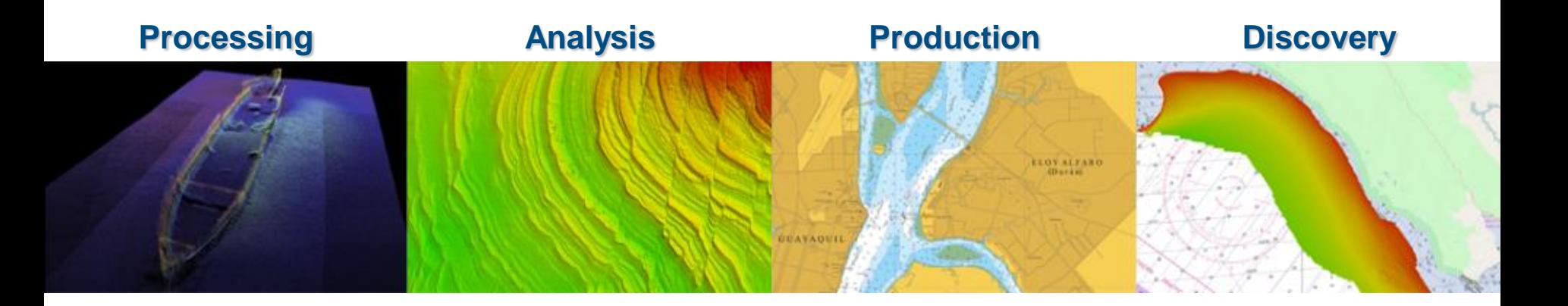

Connect with Us | C in f

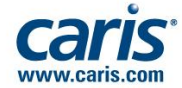

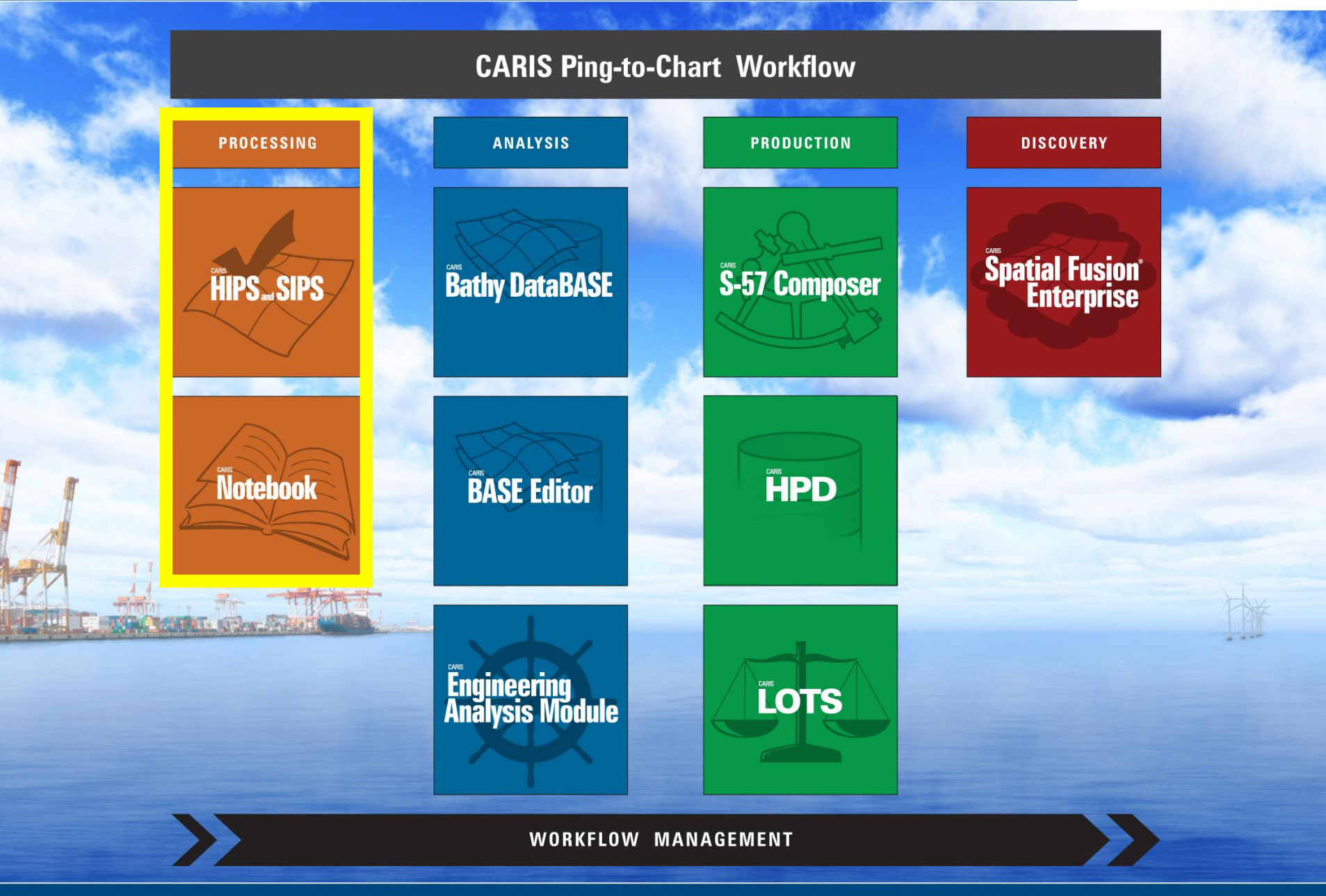

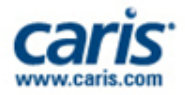

#### **Processing**

- **Capture Survey / Field Observations as S-57 Objects**
	- Wrecks, Buoys, Coastlines, etc. captured as S-57 data from live GPS data logging or digitizing tools
- **Improve Acquisition to Processing Ratios** 
	- Achieve 1:1 data acquisition to processing ratio, or better
	- Efficiently process bathymetry and imagery
		- MBES, SBES and LiDAR bathymertry
		- SSS and MBES Backscatter and Time Series Imagery
	- Utilize proven algorithms and corrections (e.g. SVC)
	- Optimize efficiencies through statistical modeling, automated corrections and seamless 3D visualization
	- Scalable technology provides 64-bit OS support, multithreaded processes and DEM / Mosaic technology for tens of billions of grid nodes

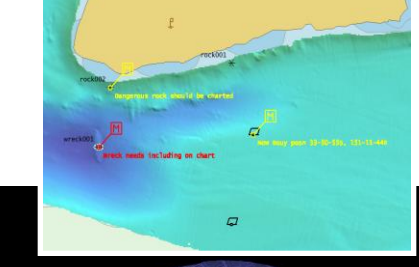

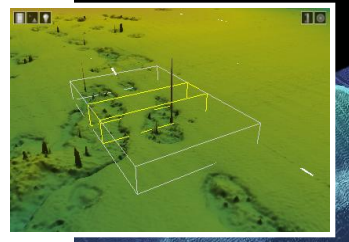

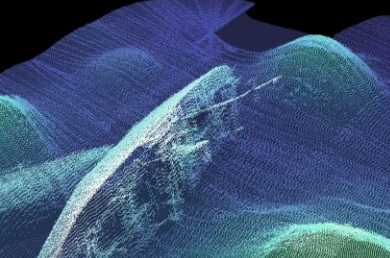

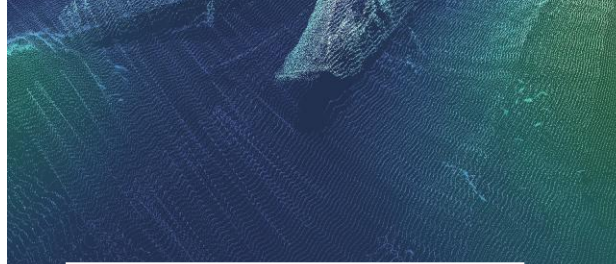

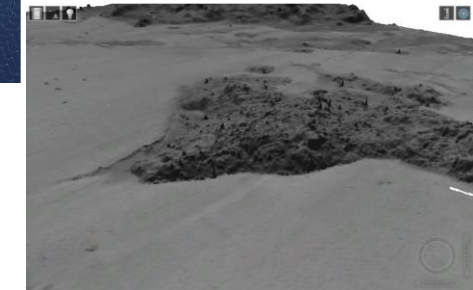

Connect with Us | C in f

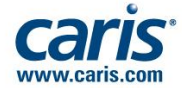

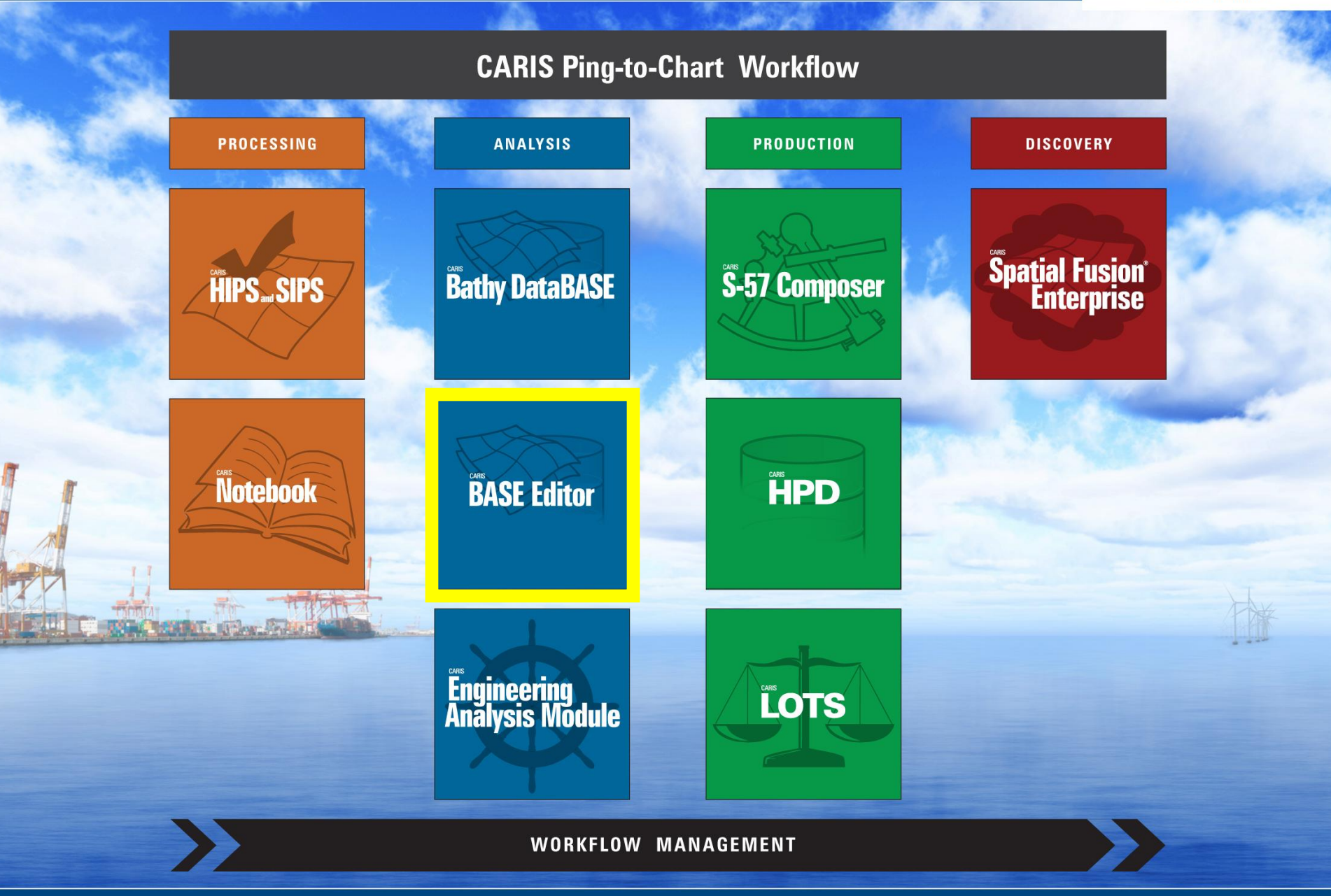

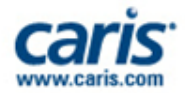

#### **Bathymetric Densities**

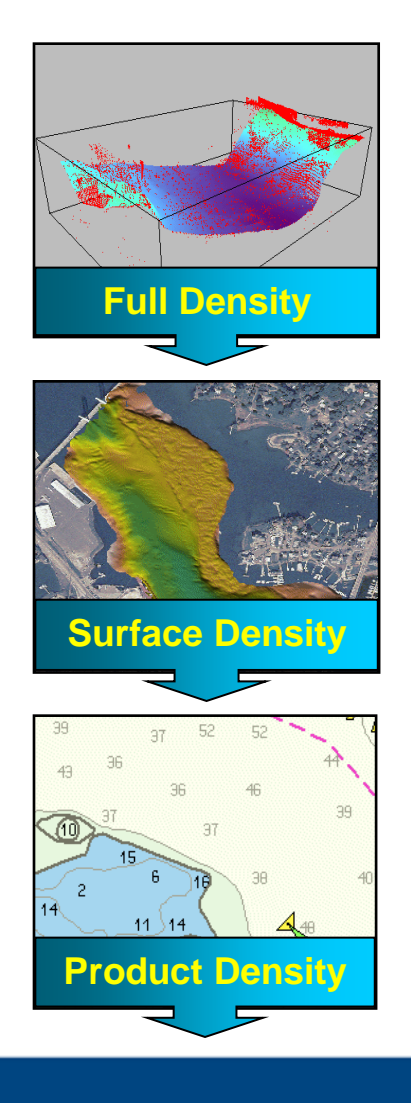

#### **Full Density**

– Complete set of raw and processed data from all sensors. Data cleaning. Data processing (e.g. tides, svp corrections, …). And valueadded data (e.g. TPE generated for every sounding)

#### **Surface Density**

– Nodes (points), with attributes. Density needs to reflect spatial resolution of the sonar… too high, unnecessary nodes… too low, seafloor detail is lost

#### **Product Density**

– Soundings, optionally with attributes. Density adjusted to needs of the product.

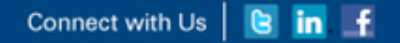

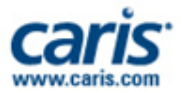

## **Data Sources**

- Geo-referenced Background
	- Raster
		- GeoTiff, TFW, IGA, BSB, HCRF, ECW, CRL, MrSID, JPEG2000 and others….
	- Vector
		- S-57, CARIS Map, SHP, DXF, DWG, SAF, DGN, HOB, and others…
	- URL
		- Web Mapping Service (WMS), ECW / JPG2000

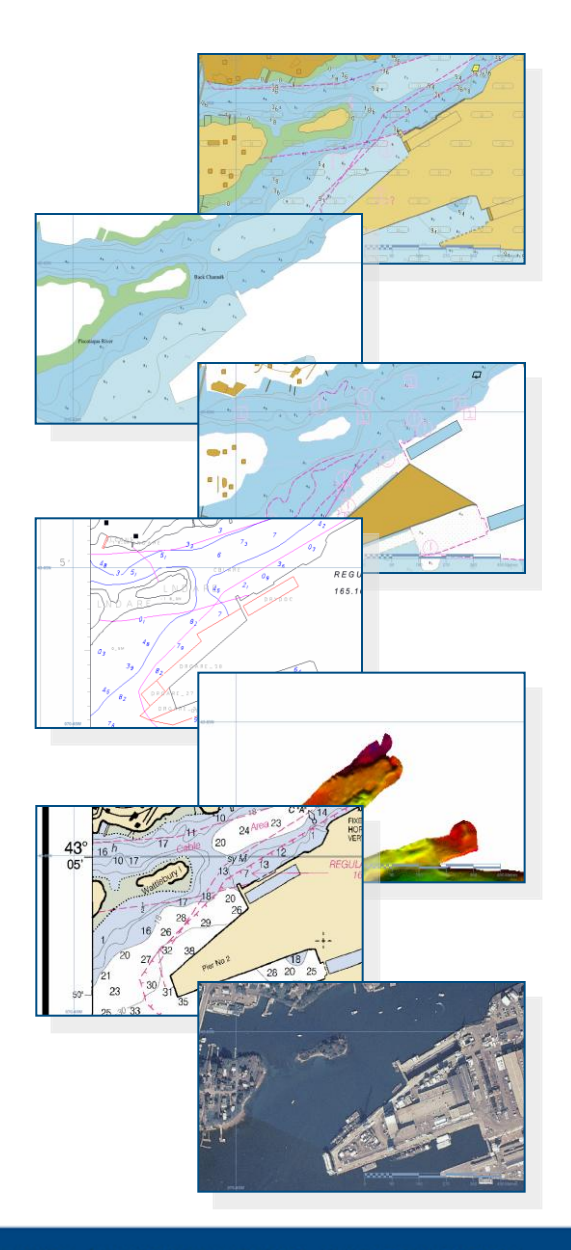

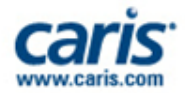

#### **Data Sources**

- Natively open:
	- CARIS BASE Surfaces (e.g. produced with CARIS HIPS and SIPS)
	- BAG Surfaces (produced by CARIS or other software vendors)
	- USGS DEM
- Import bathymetry data sources from:
	- CRS, GSF, HOB, HTF, HYD93, LAS, MDF, NTX, PFM, RDP, XYZ, CSAR Point Cloud, ESRI ASCII Grid

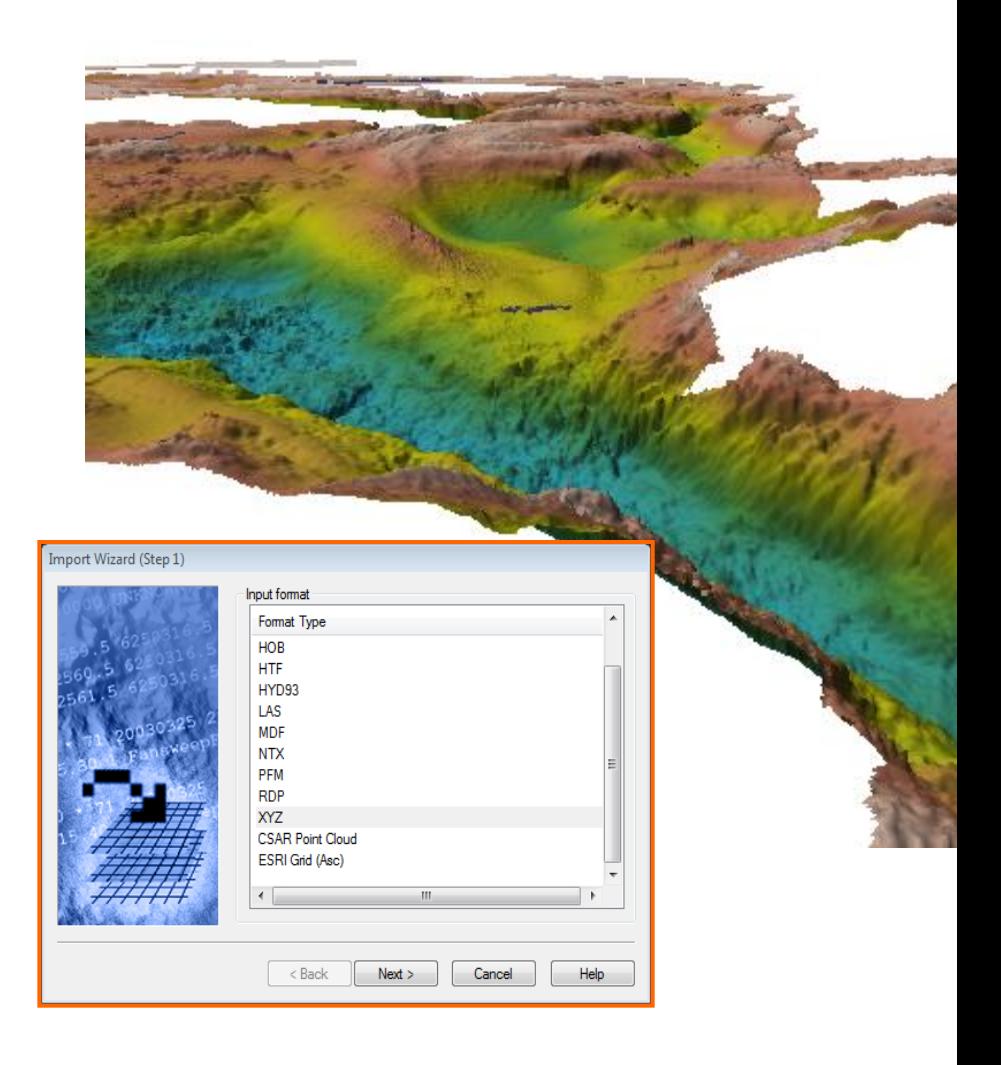

Connect with Us | **B** in f

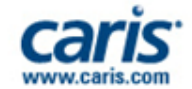

#### **Sounding Sources…and More Sources**

#### • **Not Validated** • **Validated**

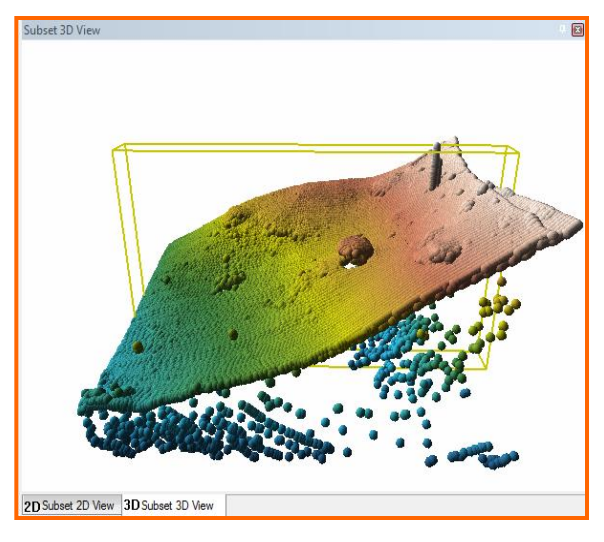

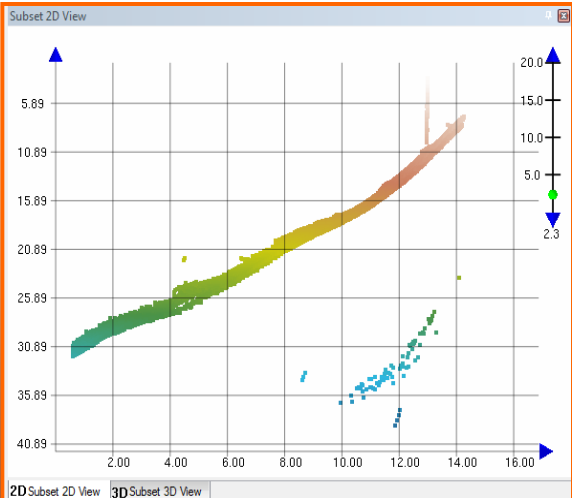

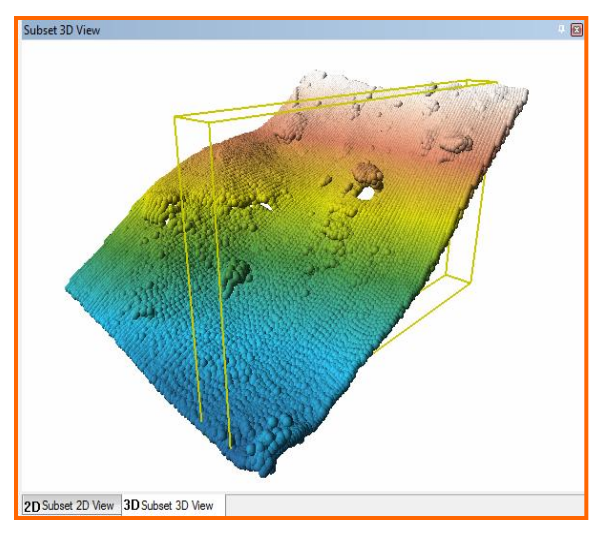

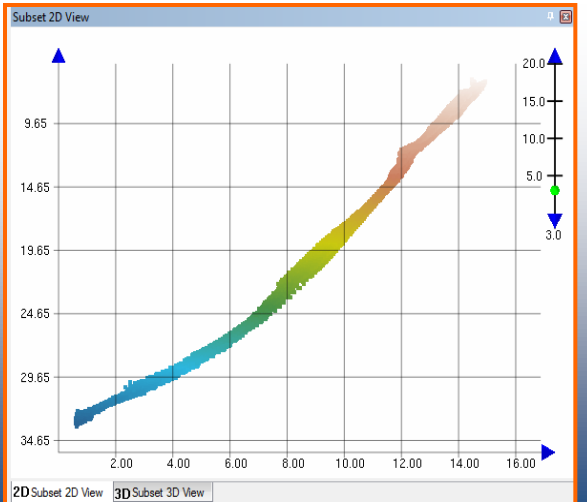

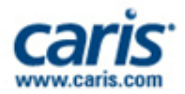

## **CSAR Framework**

- **C**ARIS **S**patial **AR**chive (**CSAR**\*) Framework
	- CARIS technology framework
	- Provides substantial benefits to CARIS products for efficient storage, handling and rapid visualization of 'large' volumes of bathymetry data

*\*Pronounced "Cesar"*

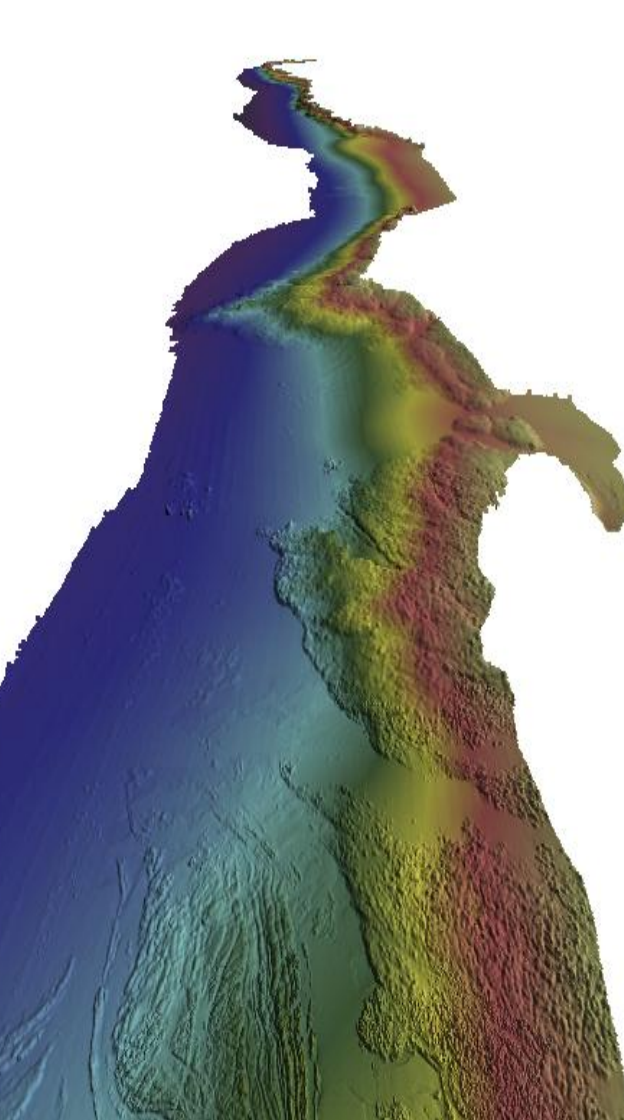

Connect with Us | & in f

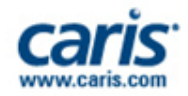

**BASE Manager / Editor**

# **TIN Creation and Manipulation**

- Create TIN from Sounding Set
- Prepare and manipulate TIN model
	- Remove Long / Hull Edges
	- Auto Generated TIN Editor layer
	- Apply Vector objects to TIN from Feature Layer or TIN Editor Layer
		- **Breaklines or points to insert** known depths (e.g. low water line)
		- Coverage polygons to control TIN extents (boundary or holes)
- Interpolate Surface from TIN
	- Options for Linear or Natural Neighbor Interpolation

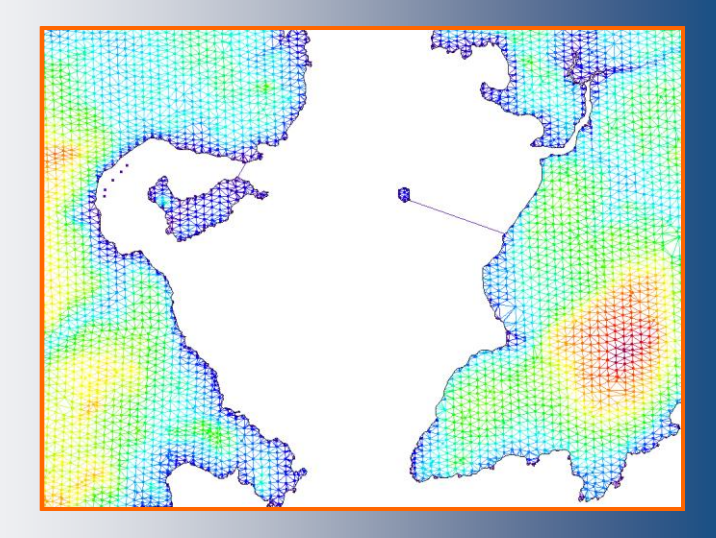

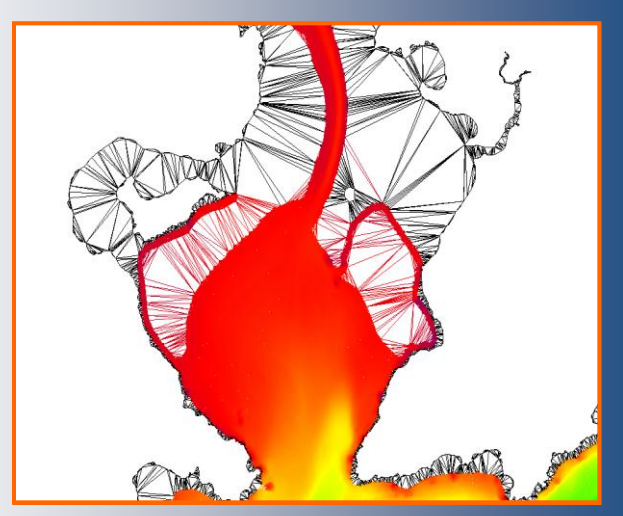

**BASE Manager / Editor**

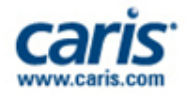

## **Bathymetry Products**

- Depth Contours and Depth Areas
	- Created from BASE Surface or TIN
	- Created as properly attributed, S-57 objects
	- Produce smooth contours
		- Contour Smoothing tool
		- Produce from Generalized Surface (detail appropriate for particular chart scale)
	- Topology on-the fly

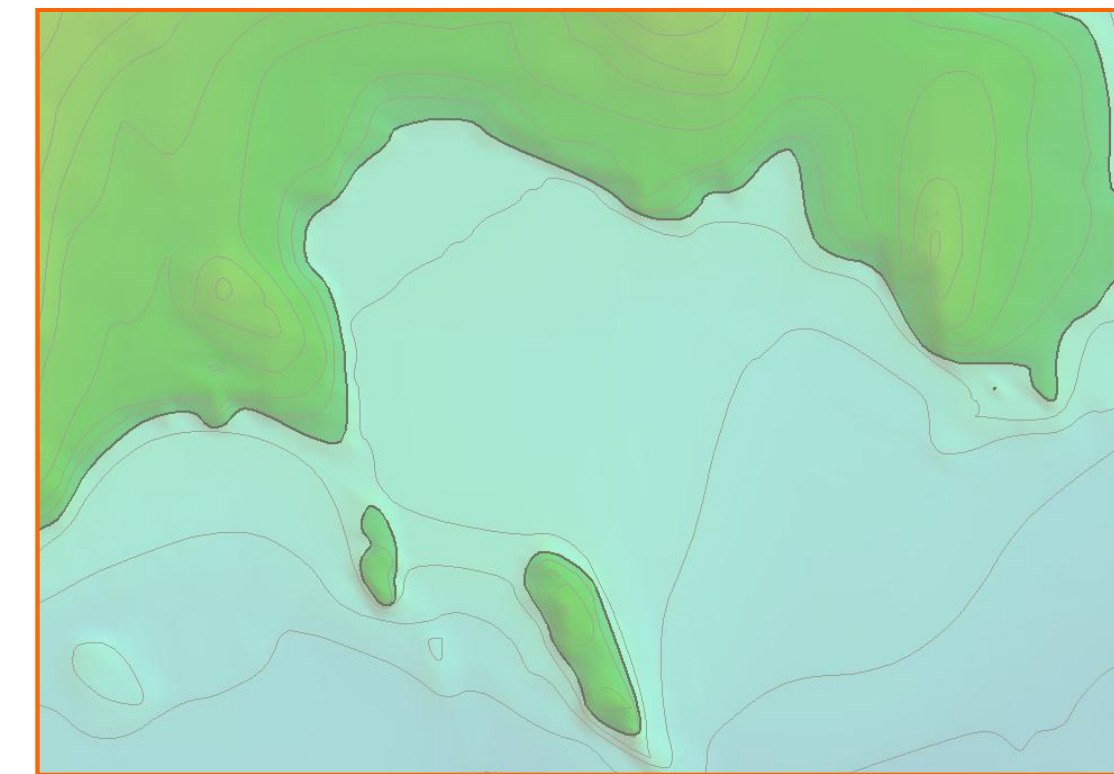

- Meet requirements for various nautical products:
	- Paper Chart, ENC, IENC, bENC, AML, etc.

**BASE Manager / Editor**

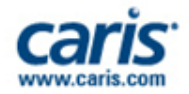

## **Bathymetry Products**

#### **Soundings**

- Created from Sounding Set or BASE Surface
- Created as properly attributed, S-57 objects
- Filter sounding selection by attributes
- Map source data attributes to Sounding object attributes
	- e.g. Uncertainty to **SOUACC**

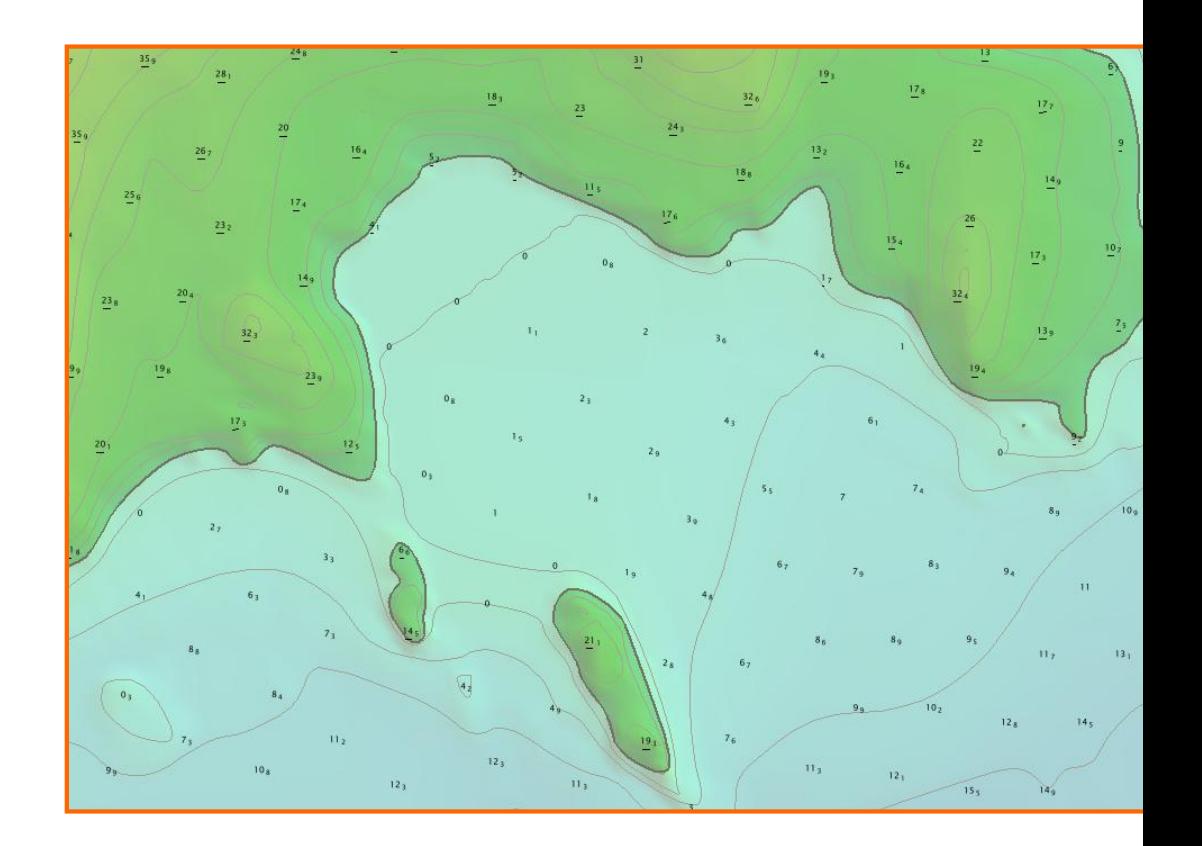

- Meet requirements for various nautical products:
	- Paper Chart, ENC, IENC, bENC, AML, etc.

**BASE Manager / Editor**

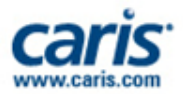

## **Data Exports**

- Export BASE Surfaces and/or Sounding Sets to: – ASCII, BAG, HTF, KMZ
- Export BASE Surface and Sounding Set Metadata
- Export Vector objects to:
	- CARIS Map, S-57, Shape, GML, KML
	- ASCII with accompanying ISO 19115 metadata

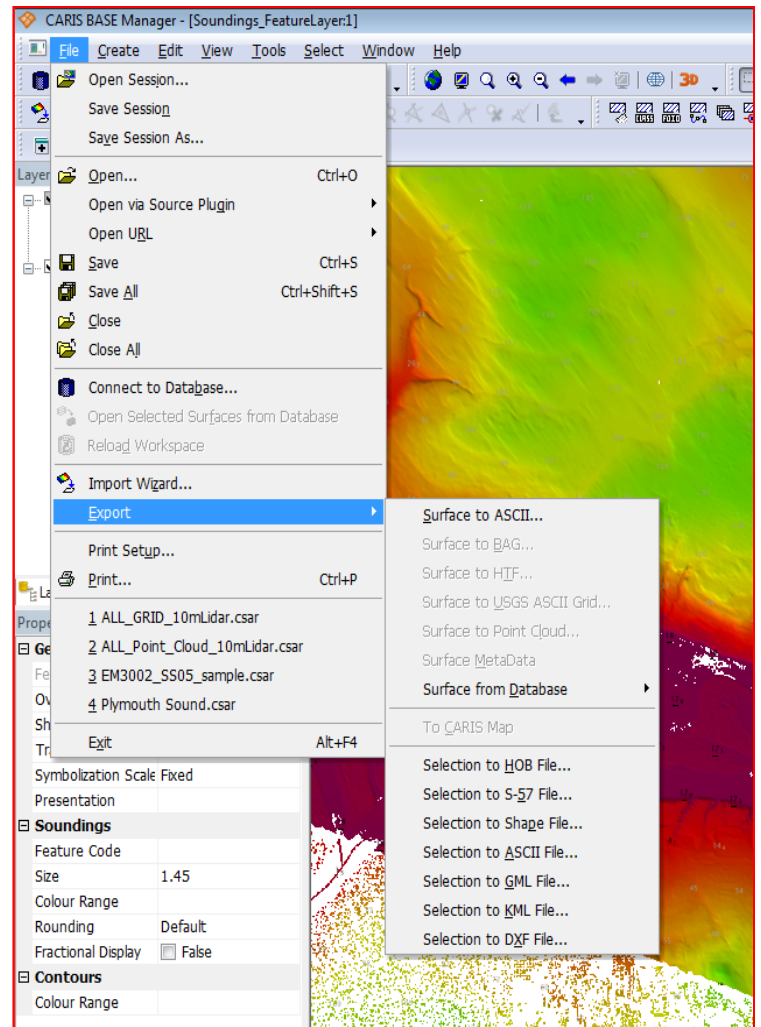

Connect with Us | **B** in f

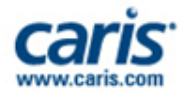

#### **Panama Canal**

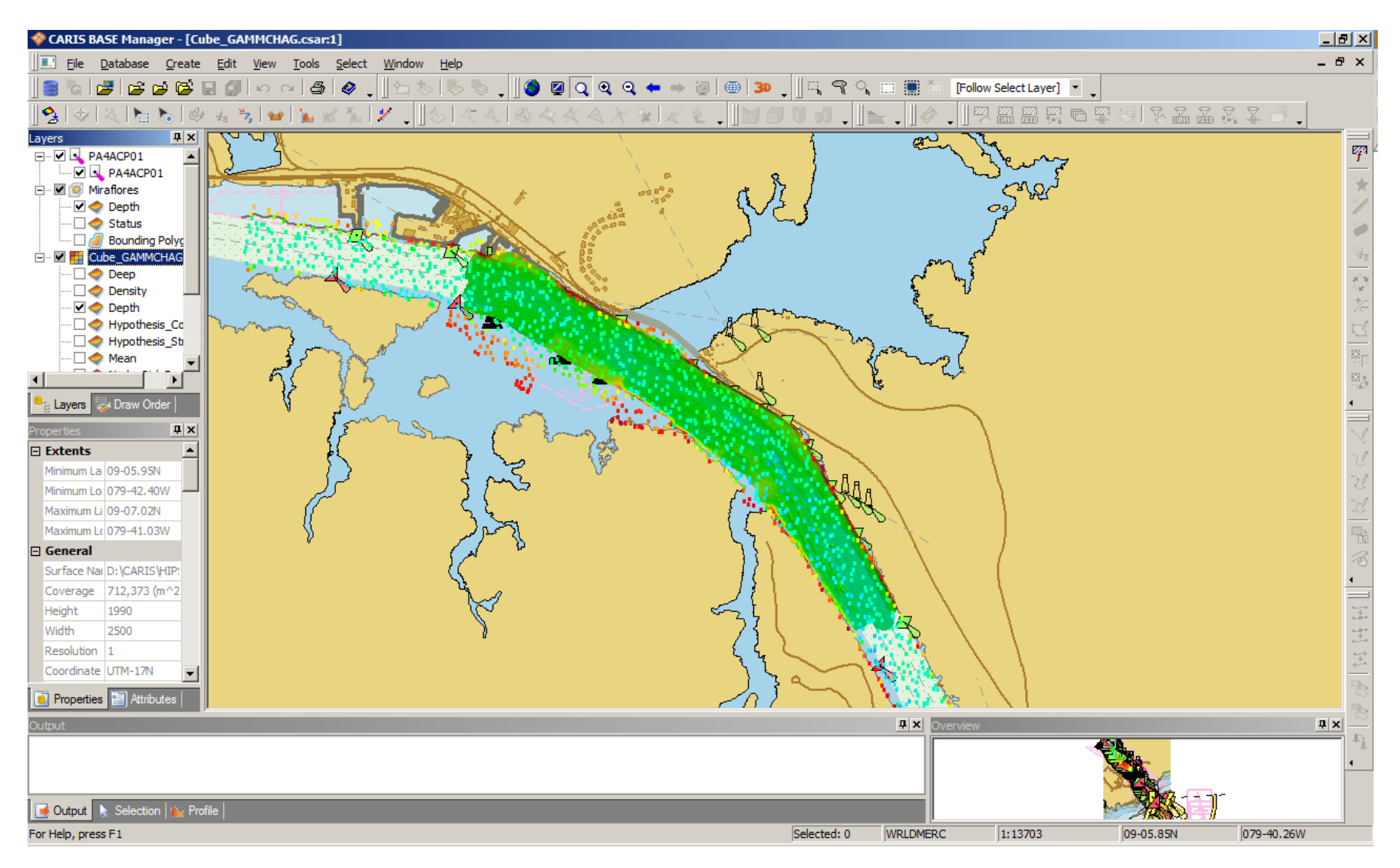

Connect with Us | B in f

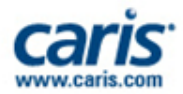

#### **Panama Canal**

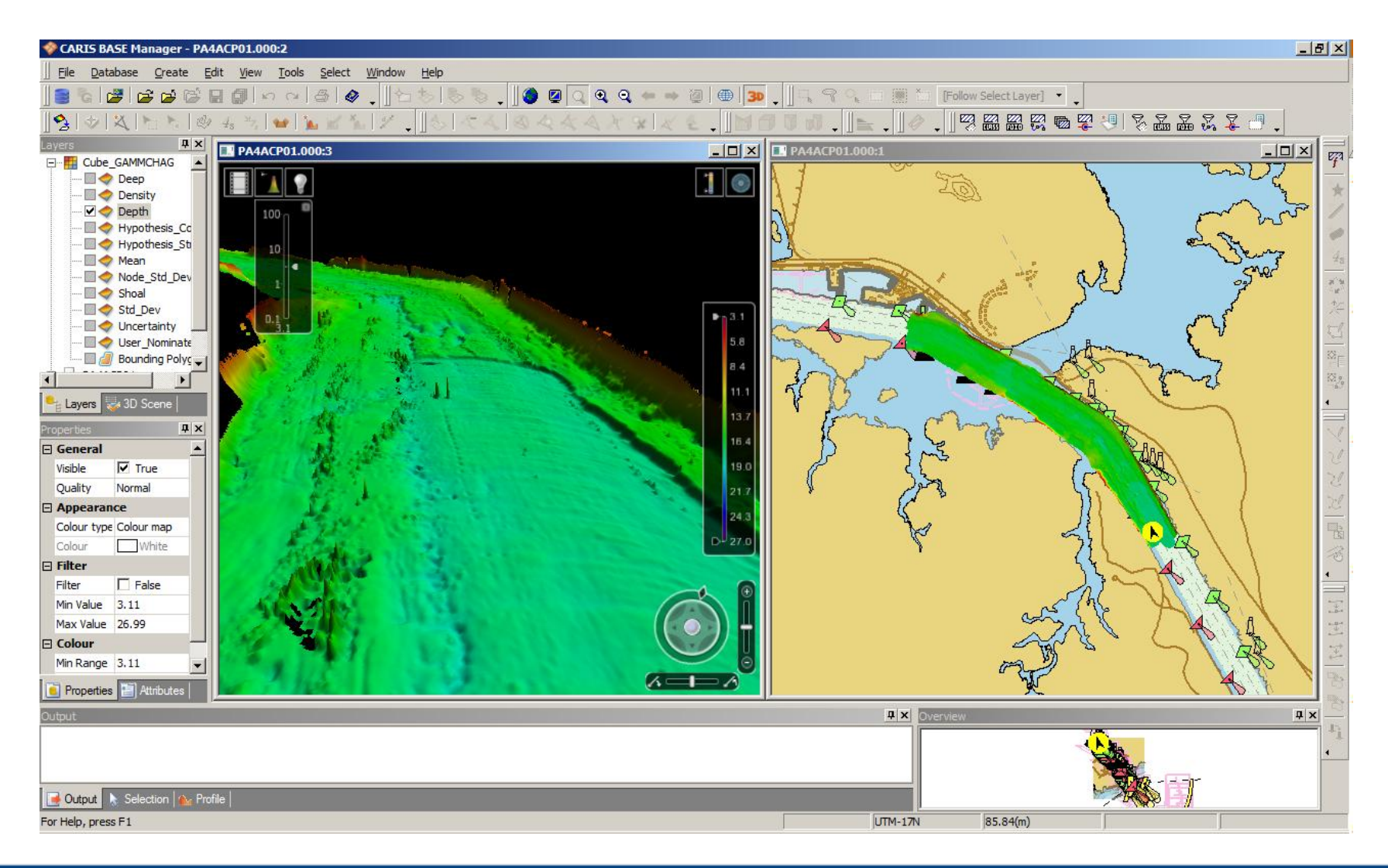

Connect with Us | C in f

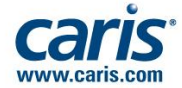

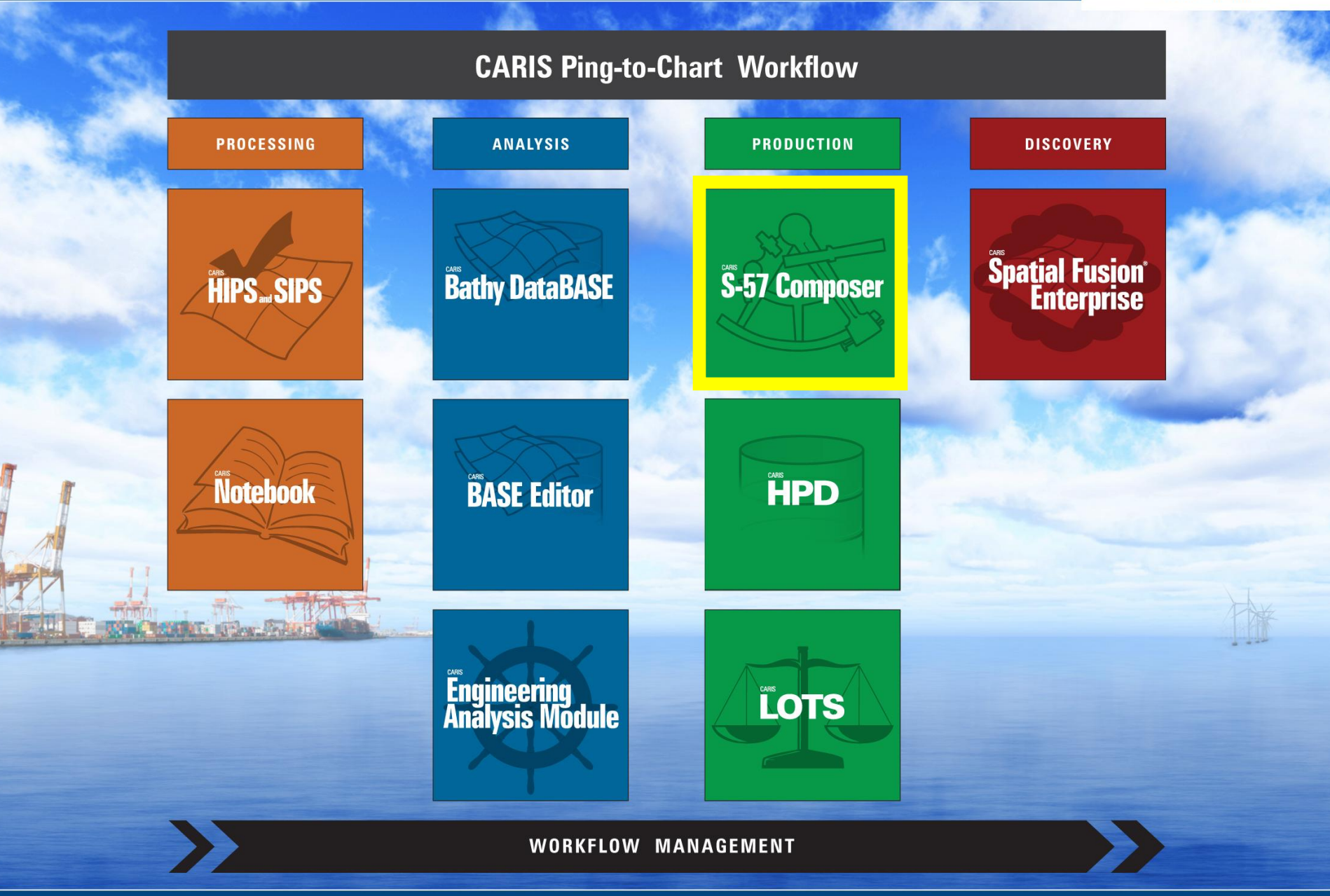

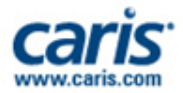

### **Production**

#### • **Next-Generation Chart Production**

- Create, manage and update multiple electronic chart products
	- S-57 ENC, IENC, MIO and others
- Solutions positioned to adopt S-100 product specifications as they are finalized by IHO
- Integrate data from wide range of GIS sources
- Workflow driven production with sophisticated digitizing and object creation tools
- Comprehensive Quality Control
	- IHO S-58 specifications
	- Supports user definable checks
	- Advanced error identification and repair tools

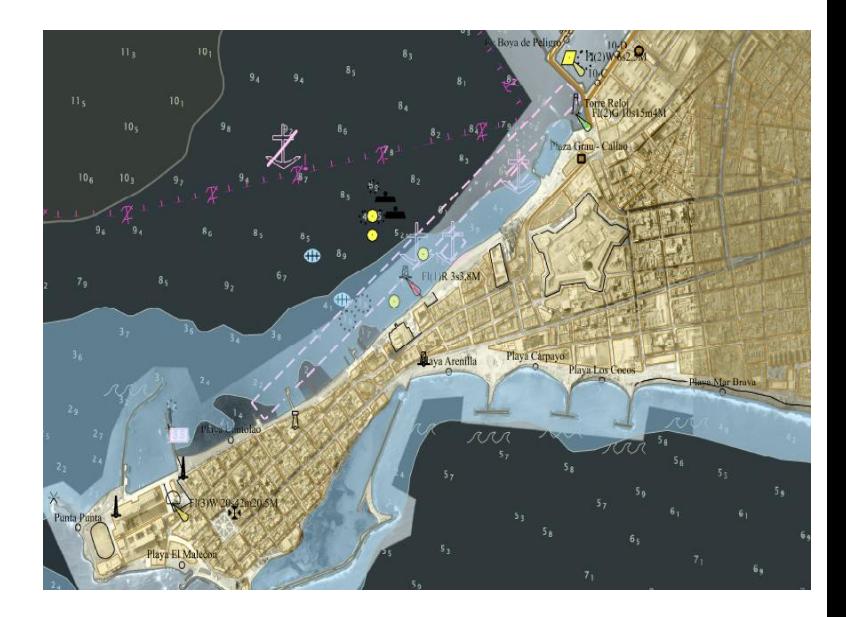

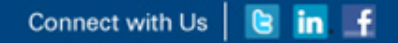

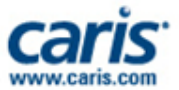

#### **Key Features**

- Uses the latest CARIS technologies for Importing, Mapping, Editing, Quality Assurance and Export
	- Shared with EasyView, BDB, HPD
- Easily create multiple electronic dataset formats
	- ENC (3.1, 3.1.1 and 3.1.2)
	- AML (1.0, 2.1 and 3.0)
	- IENC (International 2.0, 2.1 and USACE 4.0)
	- Marine Information Overlays (MIO)
	- Bathymetric MIO (bMIO)
	- Users can easily modify, create and add new dataset formats
	- DNCs with S-57 Composer DNC Module

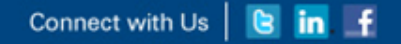

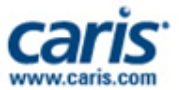

#### **More Features**

- Topological relationships automatically maintained
- Full suite of spatial and object editing tools
- Rapid product creation & update with project workflows
	- Easy updating of existing data
	- Simple creation of S-57 Exchange Sets
- Ready for the IHO S-100 standard, the future of S-57

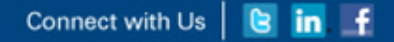

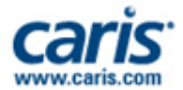

## **Support For Many Data Formats**

- Open a wide range of file types
	- **Vector** 
		- S-57, VPF, CARIS, HOB, DXF, DGN, SHP ...
	- Raster
		- BSB, HCRF, CRL, ECW, GeoTIFF, TFW, JPEG2000, MrSID ...
- Grab background geometry or digitise from raster Lavers □ Ø<mark>je,</mark> dnc18
- Re-project data on-the-fly
- Apply transparency levels

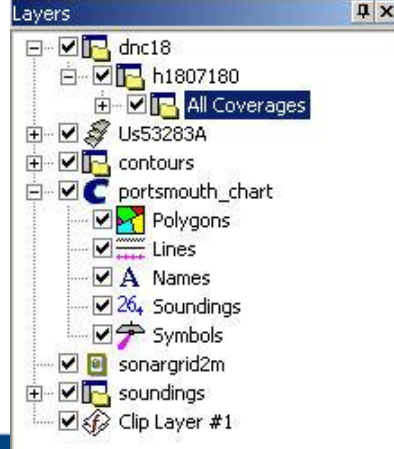

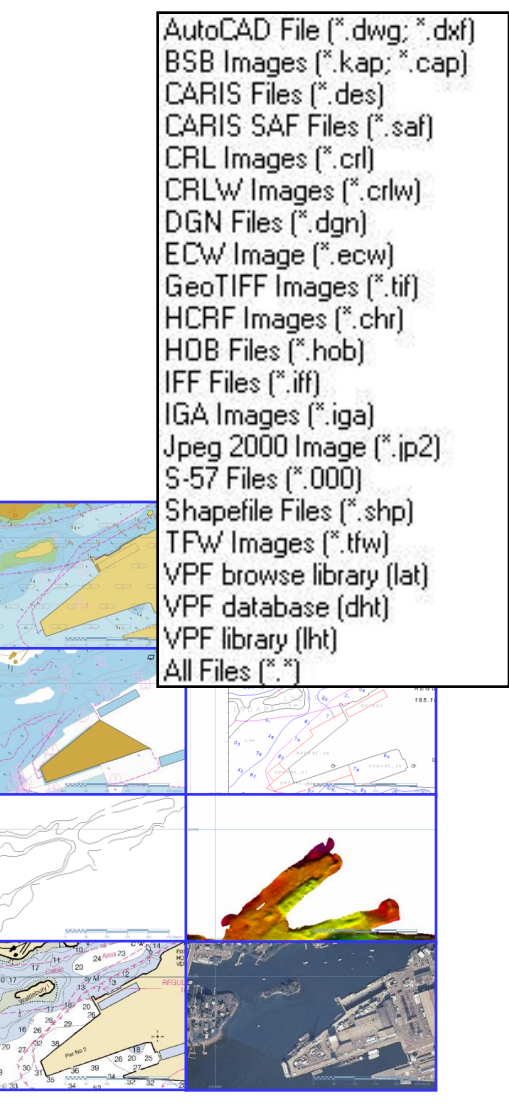

Connect with Us | **B** in f

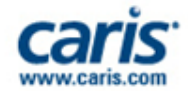

#### **CARIS S-57 Composer User Interface**

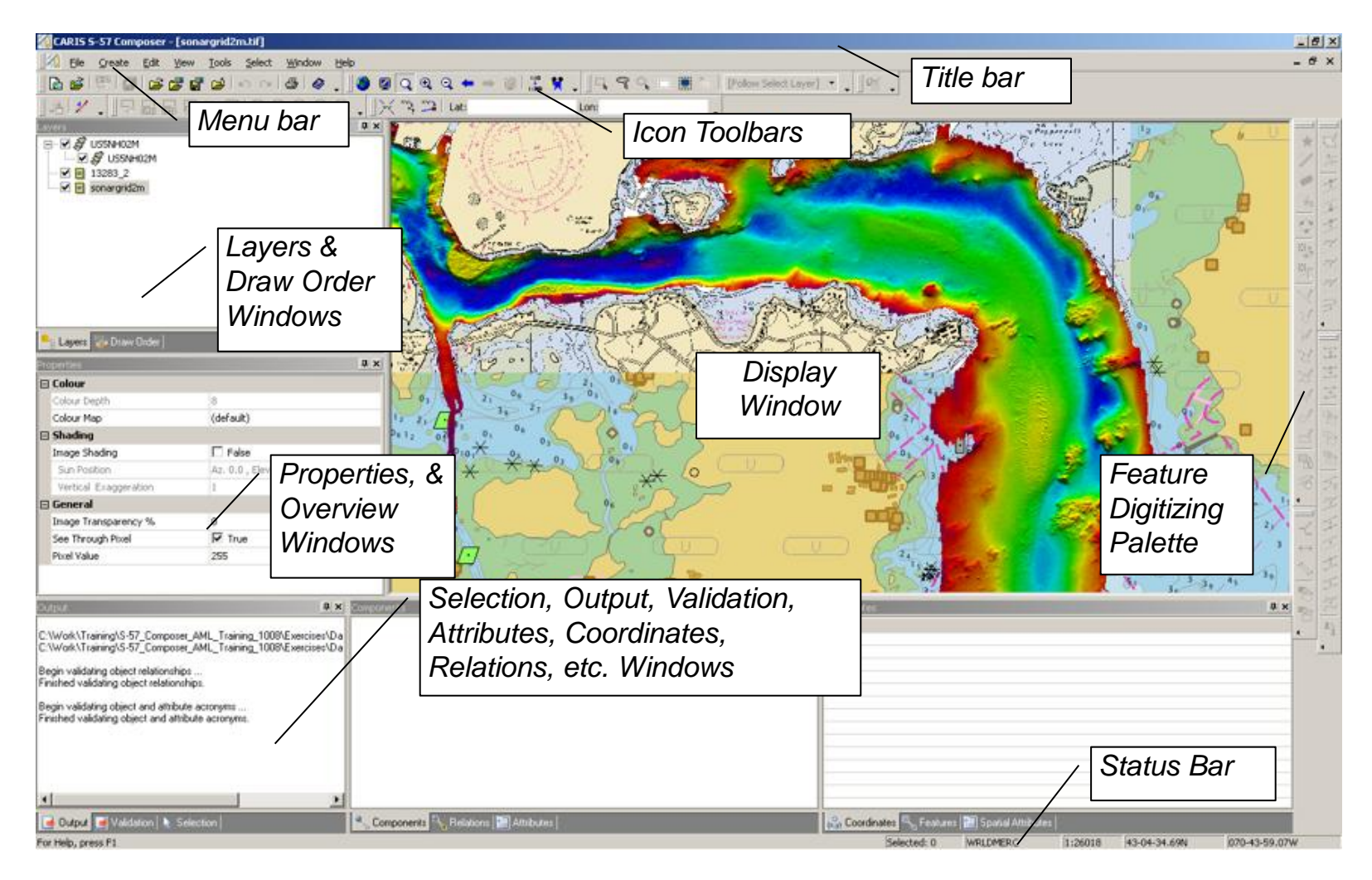

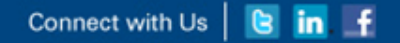

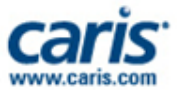

#### **Product Based**

- Easily create new Product datasets using a wizard
- Default file storage simplifies dataset management
- Export directly to S-57 Exchange Set or update existing

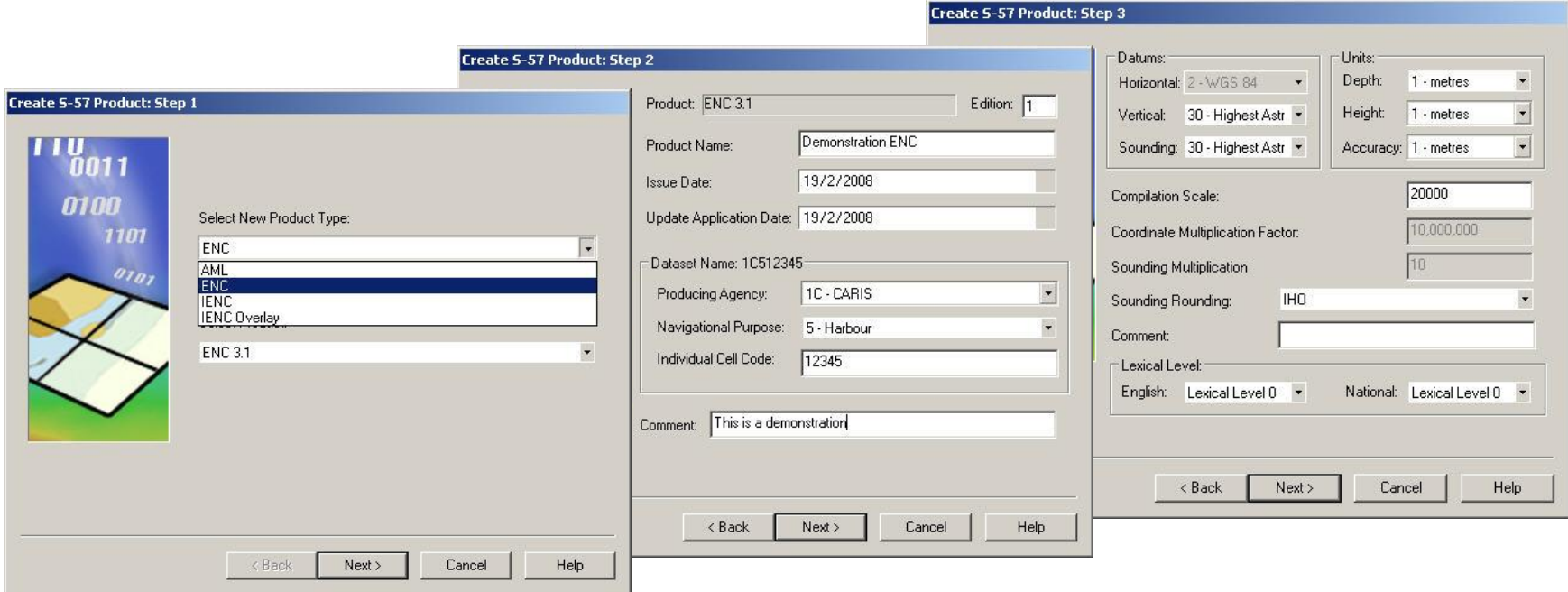

 $\sim 10^{-1}$  M  $\sim 10^{-1}$ 

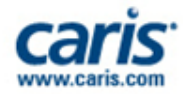

## **Viewing and Display Tools**

- Viewing tools & icons
	- Zoom, pan, change scale
	- Overview, centre on…
	- Re-project data on-the-fly
- Control the display
	- S-52 settings, Display units

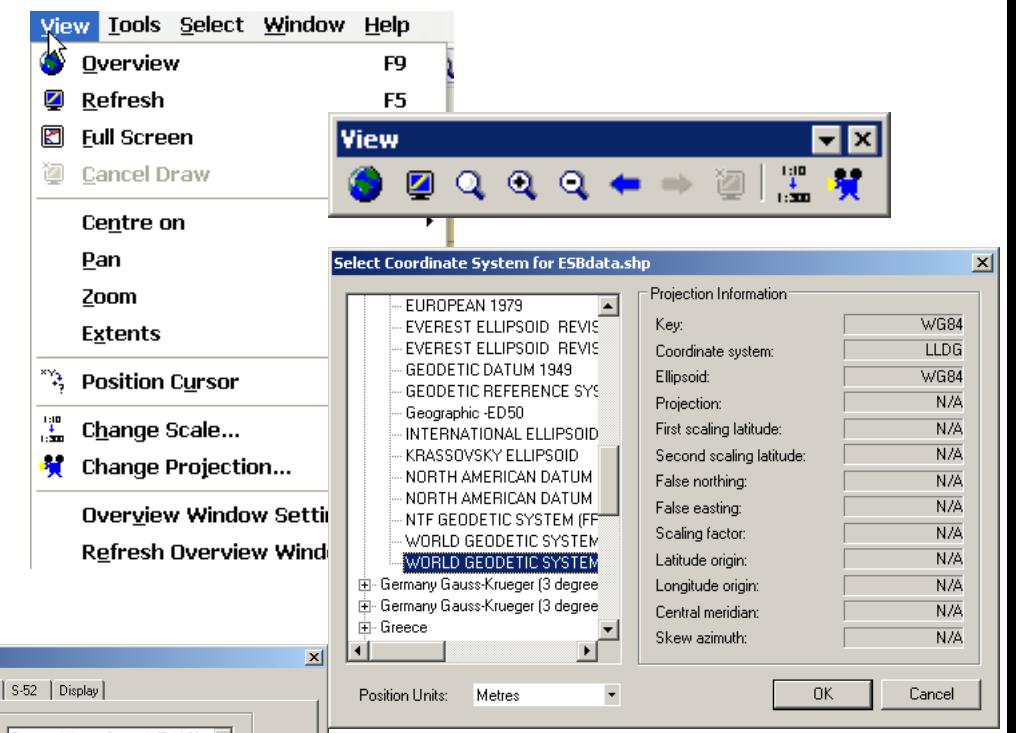

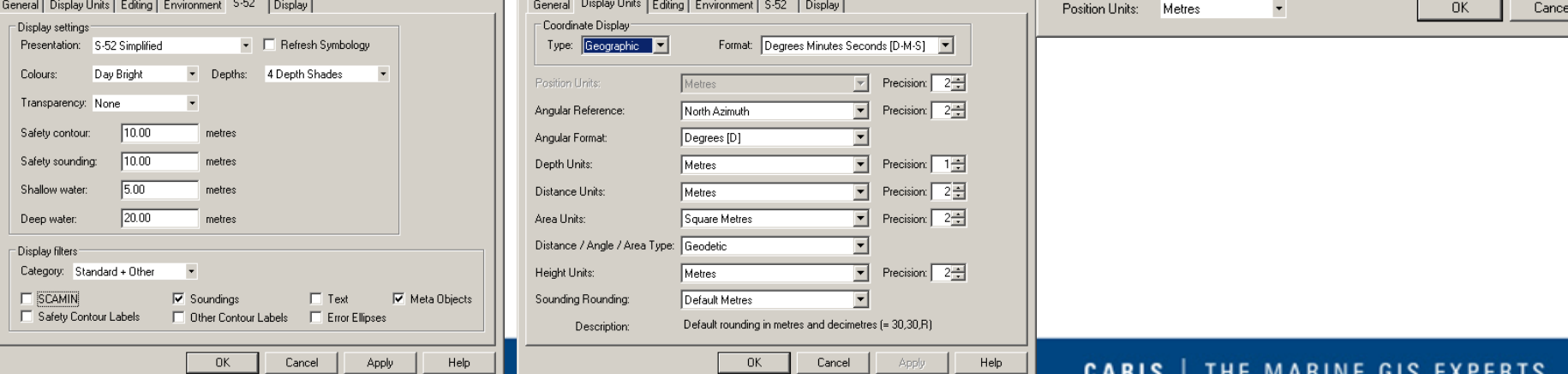

and the control of the con-

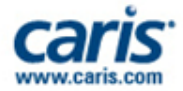

### **Filter the Display Window**

- Create filtered layers showing features of interest
	- by Feature Acronym, Type, Attribute Value, 'Rule Wizard'
	- creates 'child' layer under 'parent' layer

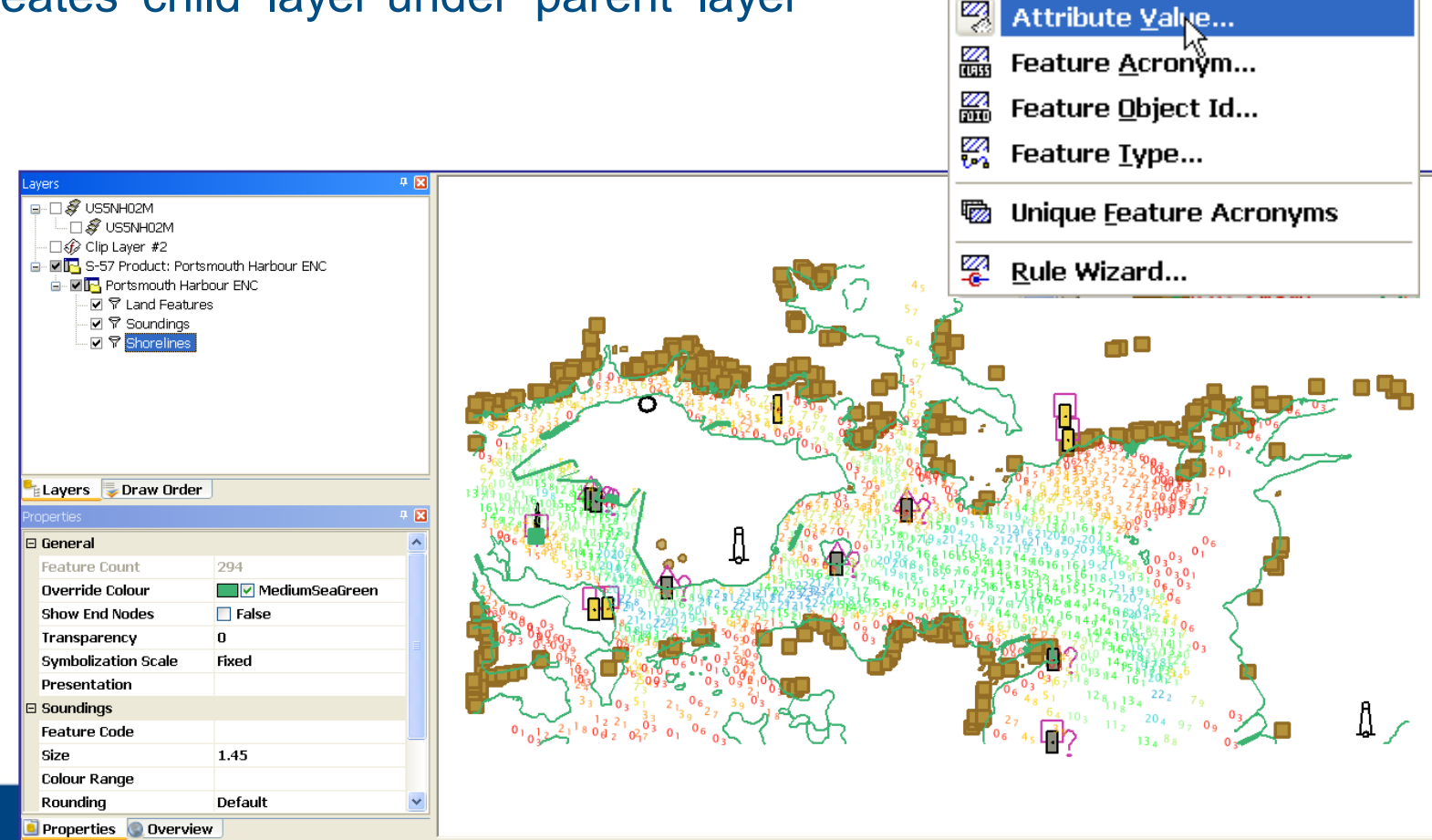

#### Connect with Us | & in f

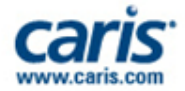

#### **Import New Data: From External Files**

- Import selected features from backdrop files
	- files in S-57 or vector formats: CARIS, SHP, DGN, DXF...
	- select features, identify layer to import to, optionally select a feature mapping rule, apply filters, etc., then import

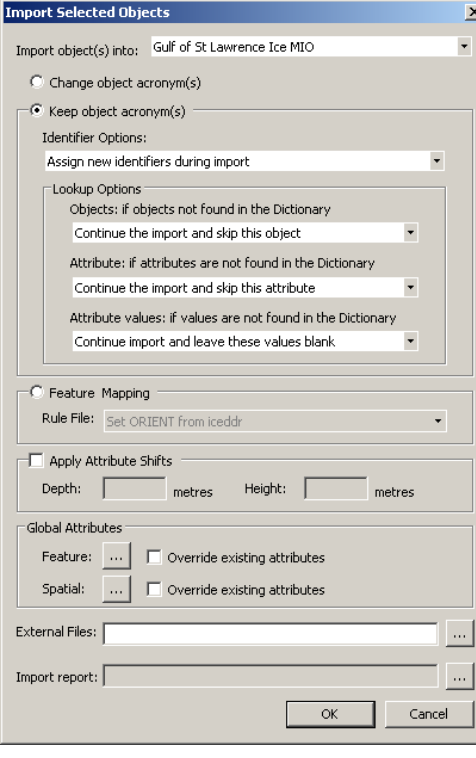

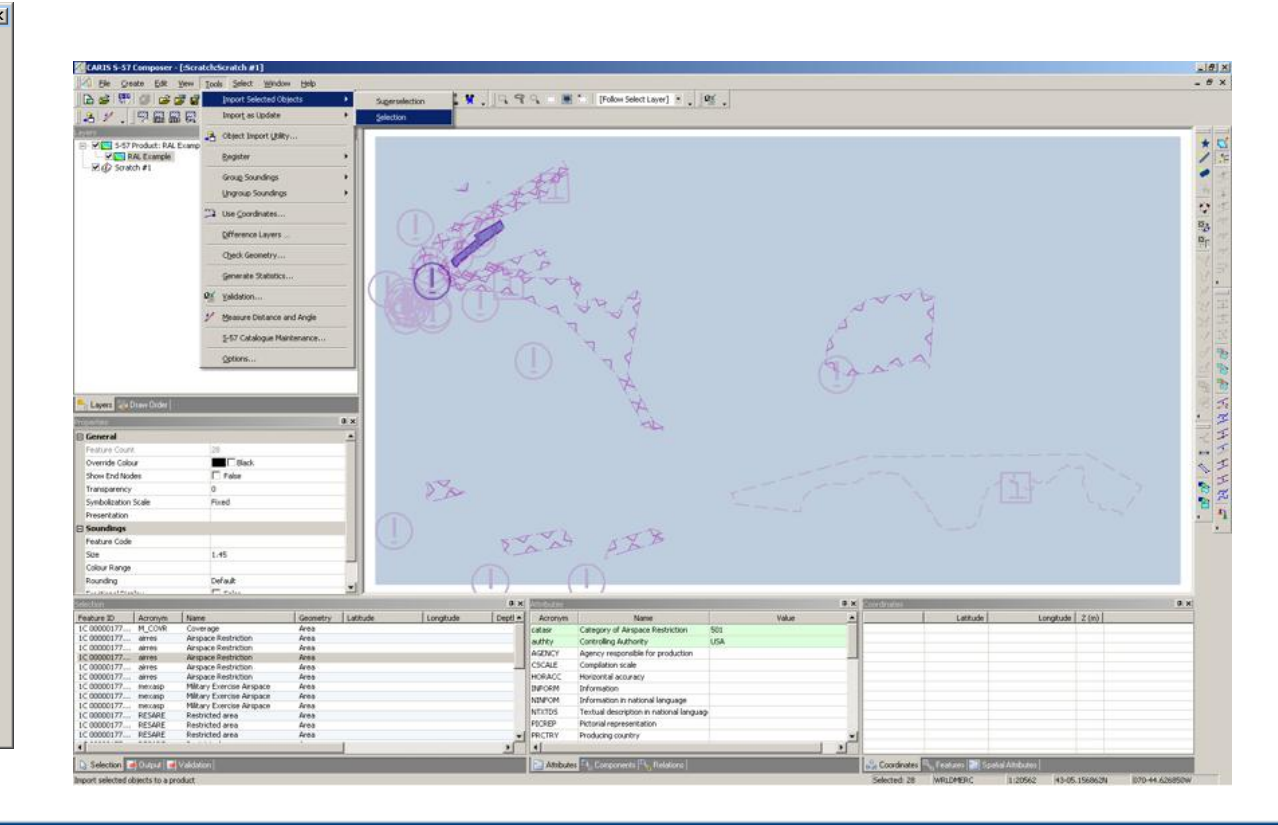

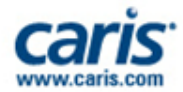

## **Import New Data: From Text Files/Databases**

- Import data from Text files/ODBC/SHP files
	- for lists of lights, navaids, wrecks, etc…
	- map entries to matching product object/attributes

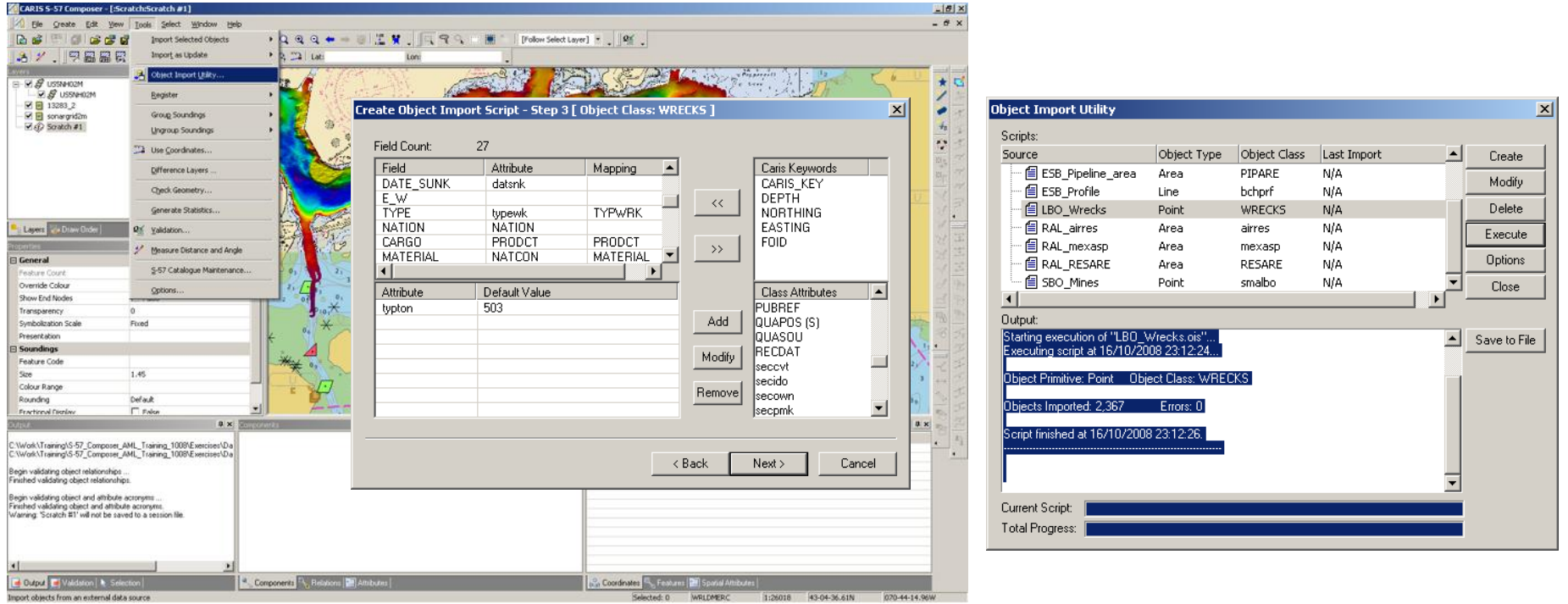

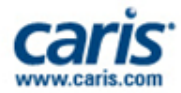

 $\vert x \vert$  $\overline{\phantom{a}}$ 

 $\mathbf{v}$ 

#### **Import and Map to DNC**

**Import Selected Objects** 

Import object(s) into: Scratch #1 C Change object acronym(s)  $\Box$  Keep object acronym(s) Identifier Options:

-Lookup Options

Assign new identifiers during import

Objects: if objects not found in the Dictionary

- User customisable mapping files
	- $ENC > DNC$  and reverse
	- $-$  AML 1.0 > 2.1
	- GML to S-57

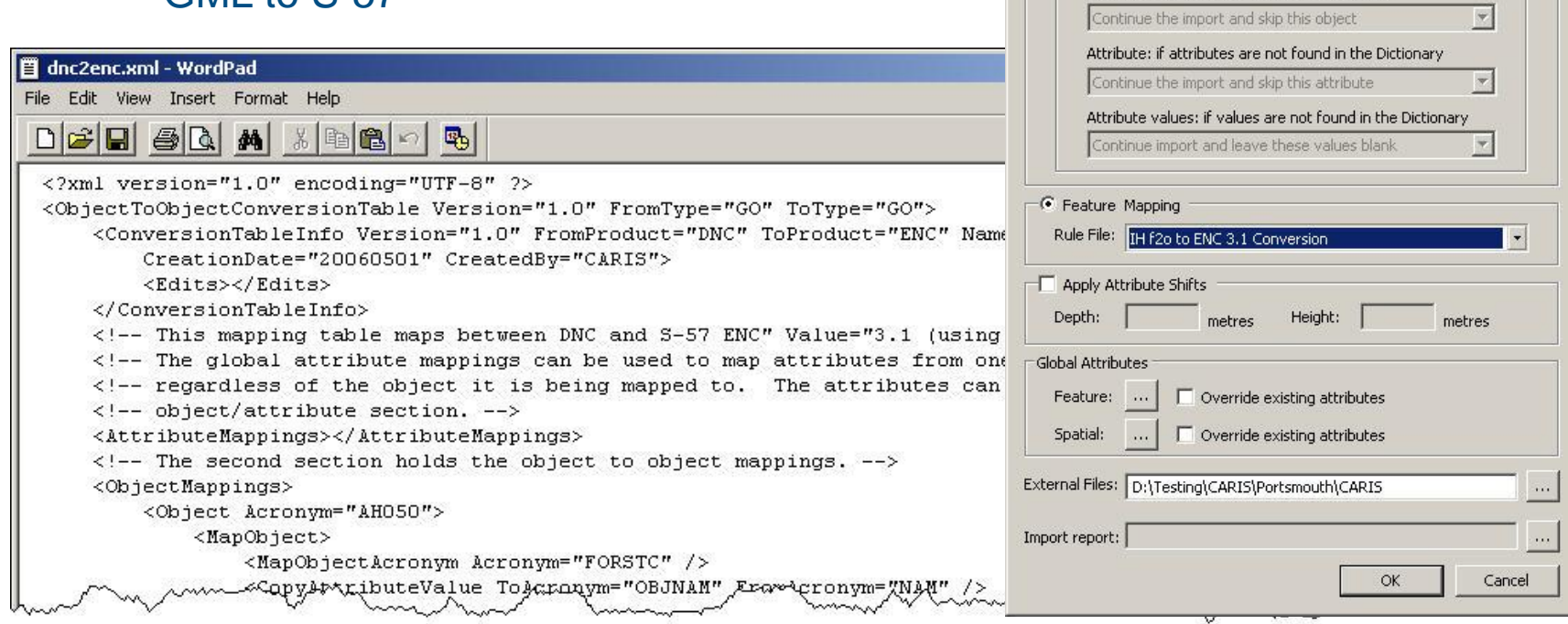

Connect with Us | **B** in f

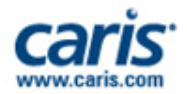

#### **HAITI DNC > ENC**

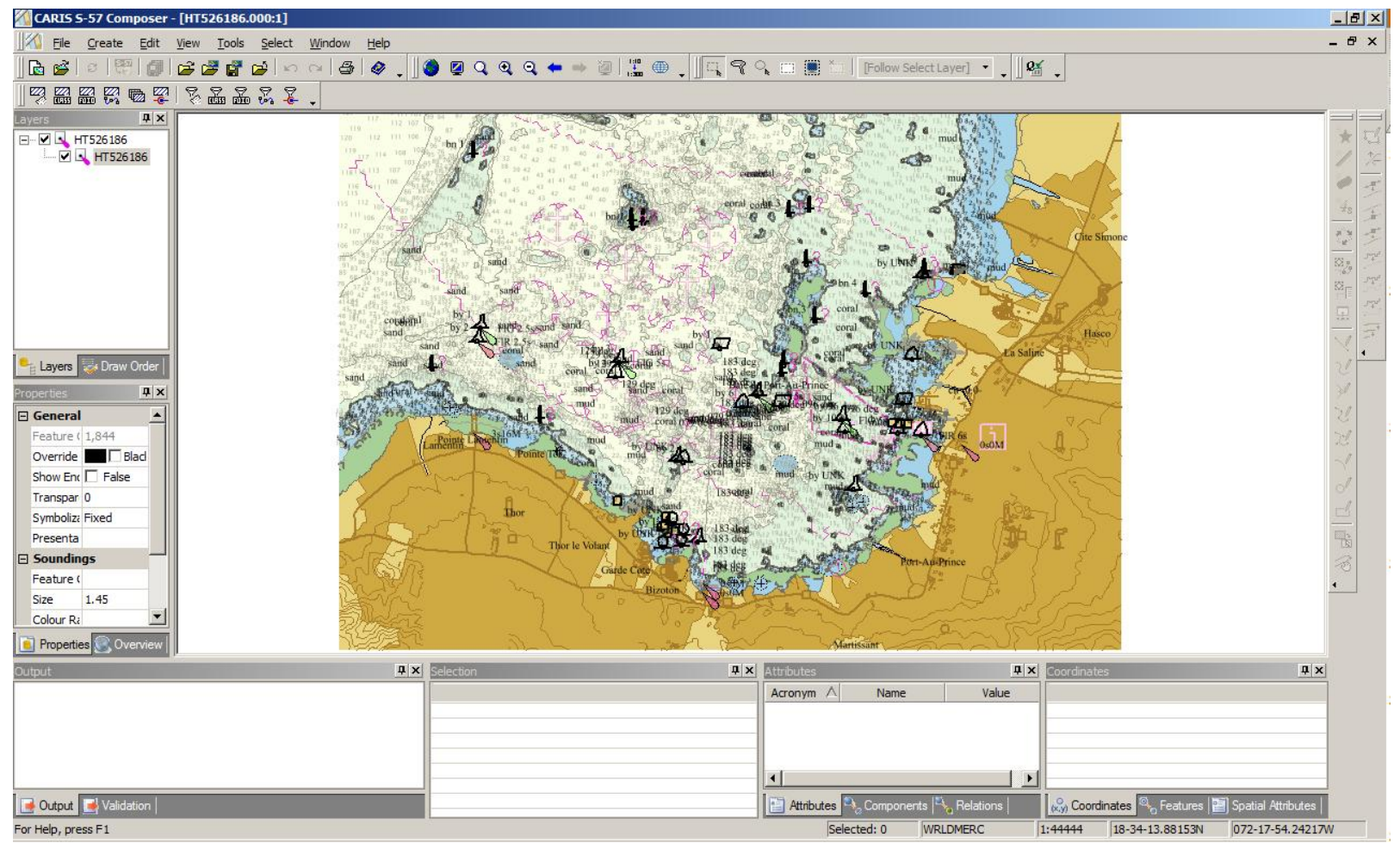

**DNC H1610880 Port Au Prince, Haiti Converted to ENC**

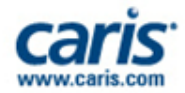

日区

くいゴ 闘る

## **Digitise New Features: Describe**

- Add new features to a S-57 Composer Product
- Select the
	- data type
	- object acronym
	- attribute values

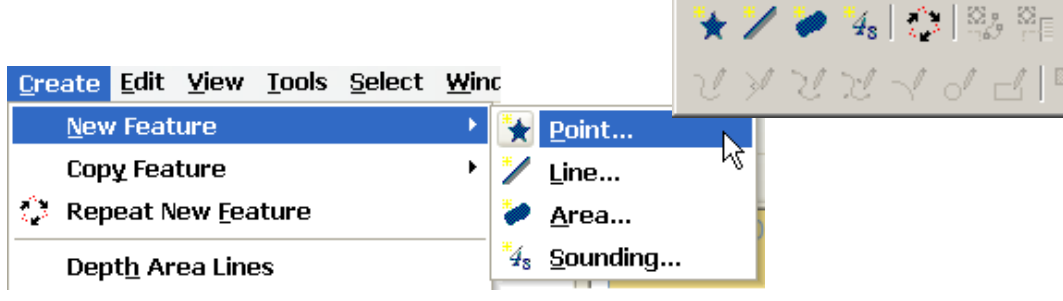

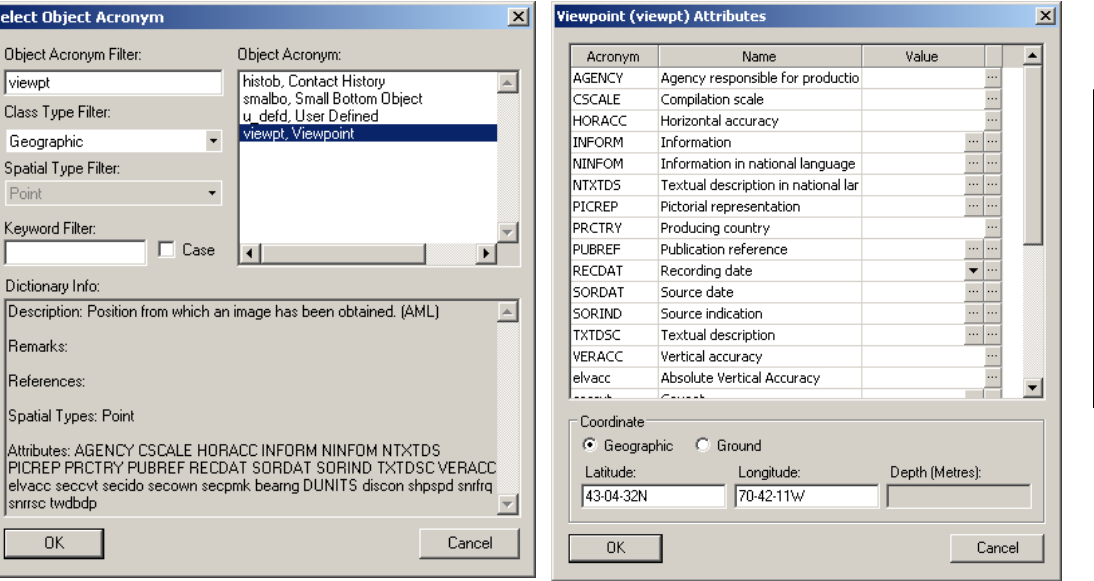

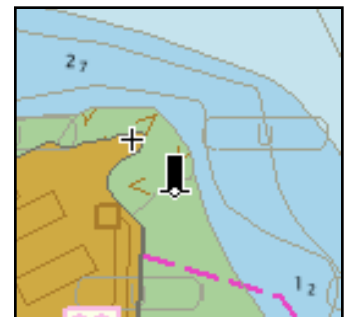

#### **CARIS** | THE MARINE GIS EXPERTS

**Feature Creation** 

#### Connect with Us | & in f

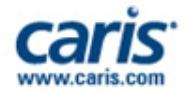

## **Digitise New Features: Define Location**

- Position new features in the product select
	- line type: straight, curved, geodetic...
	- digitize interactively, or
	- snap/intersect to other data, or
	- enter coordinates

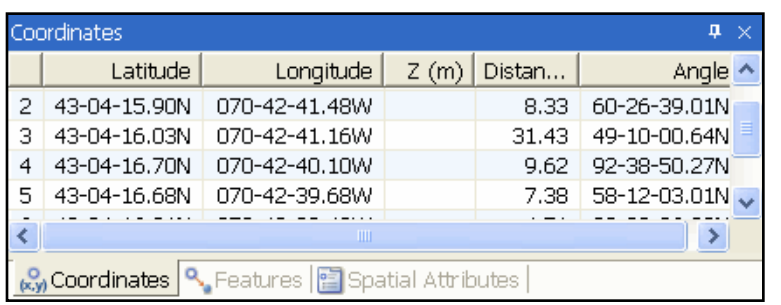

- **Other options** 
	- grab existing line, or
	- grab existing closed shape/area

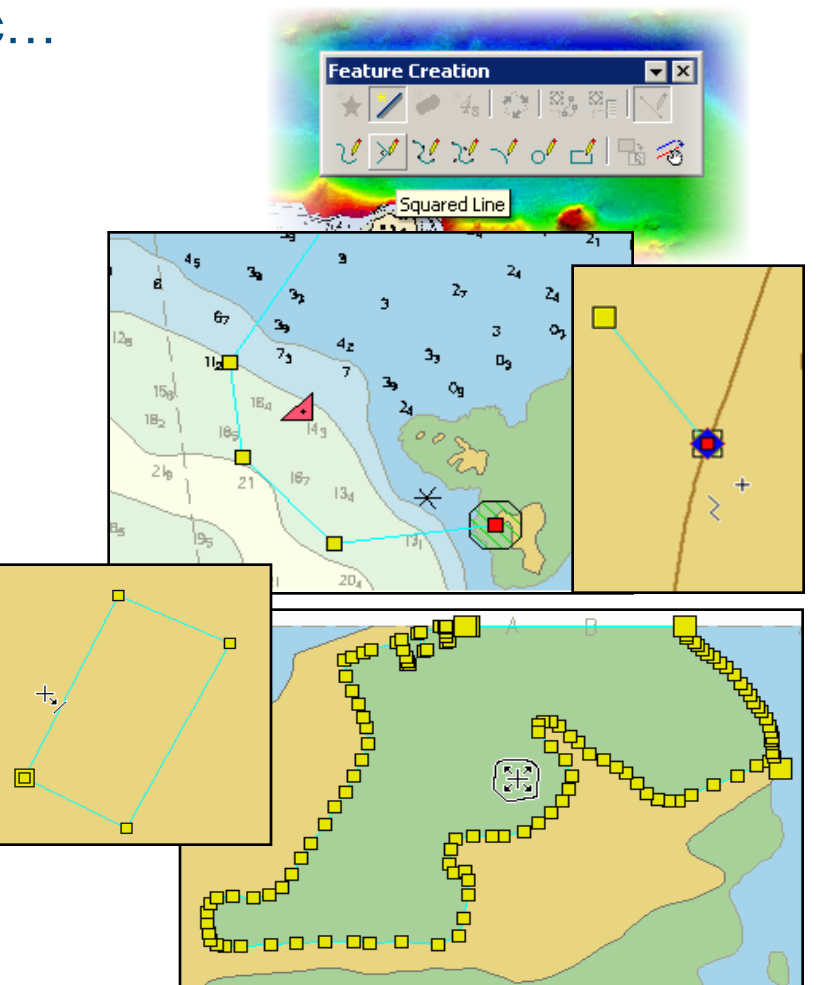

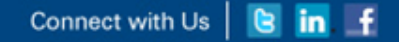

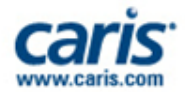

#### **Import New Features: Clip and Copy data**

- Import all features in a selected area
	- copy and clip them to a scratch layer for further processing
	- import the required features to the new product

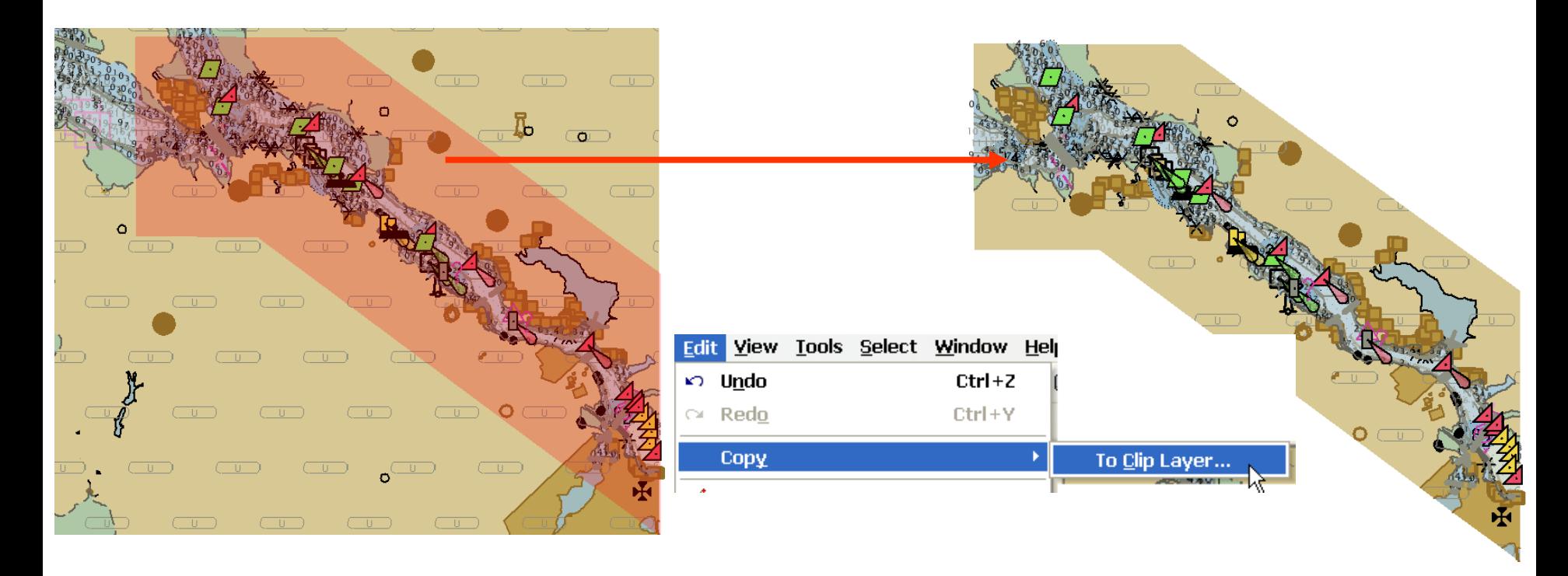

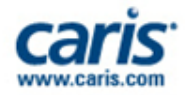

### **Modify Product Features: Edit Mode**

- Select a feature, start Edit Mode Editing ⊡×l 長崎  $|\tau| \approx$ – spatial: add/move/delete vertex, split… VAC 146 146 Overview Refresh Ø Q Zoom Out Merge Q Zoom In **Split** Center on Cursor Delete – attributes: edit values in panel **Edit Line** k Filter Smooth **Attributes** Redigitize Name Value Acronym Trim / Extend Height **HEIGHT MARSYS** Marks navigational - s  $\blacktriangledown$ NATCON Nature of construction  $\ddotsc$ **NOBJNM** Object name in nation **OBJNAM** Object name Entrance Beacor Jndo Periodic date end  $\mathbf{v}$   $\mathbf{v}$ PEREND ≻⊫
	- Undo/Redo edits before saving

E Attrib... | & Com... | & Relat... | & History | ERepr... | & Relat... |

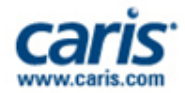

#### **Delete Unwanted Features**

- Remove any features from products
- Select the features to delete
	- Select interactively, By Filter…
	- Confirm the deletion
	- Use Undo to correct mistakes
- Save the changes
	- Features are removed

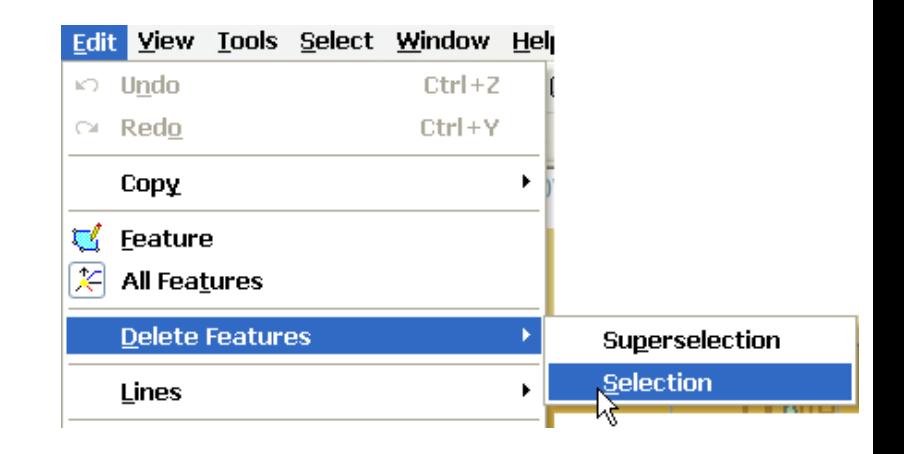

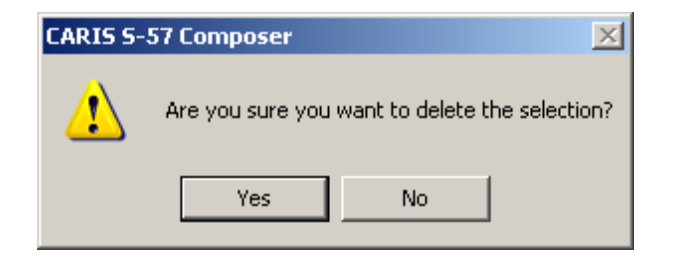

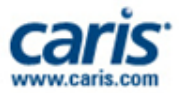

#### **Validation**

#### • Validation Tests

- S-58 and User customisable XML
- DNC specific tests

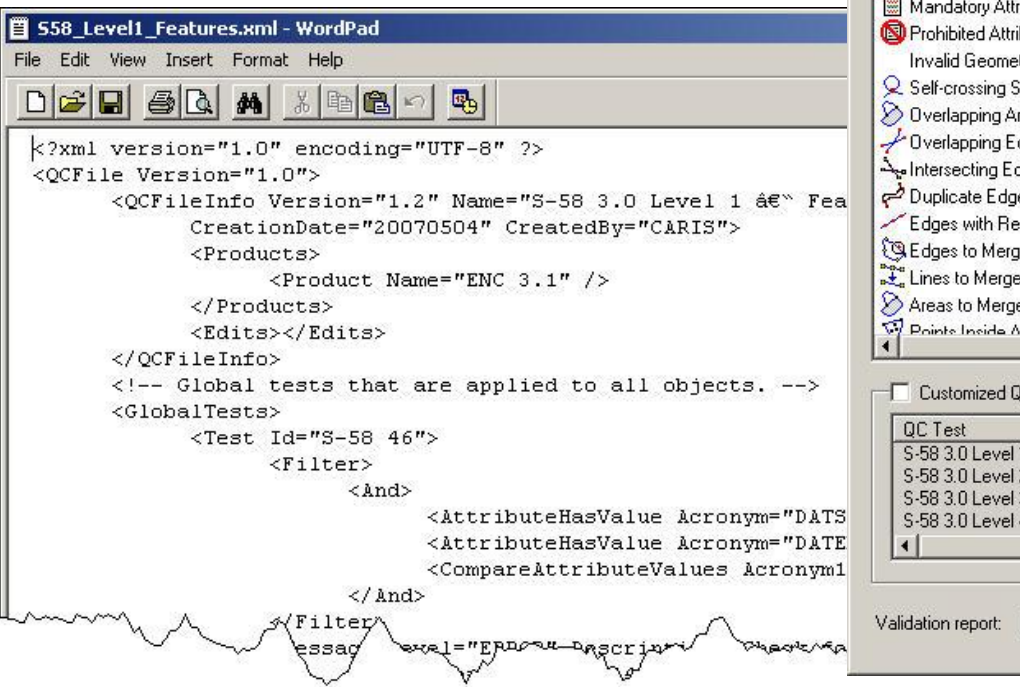

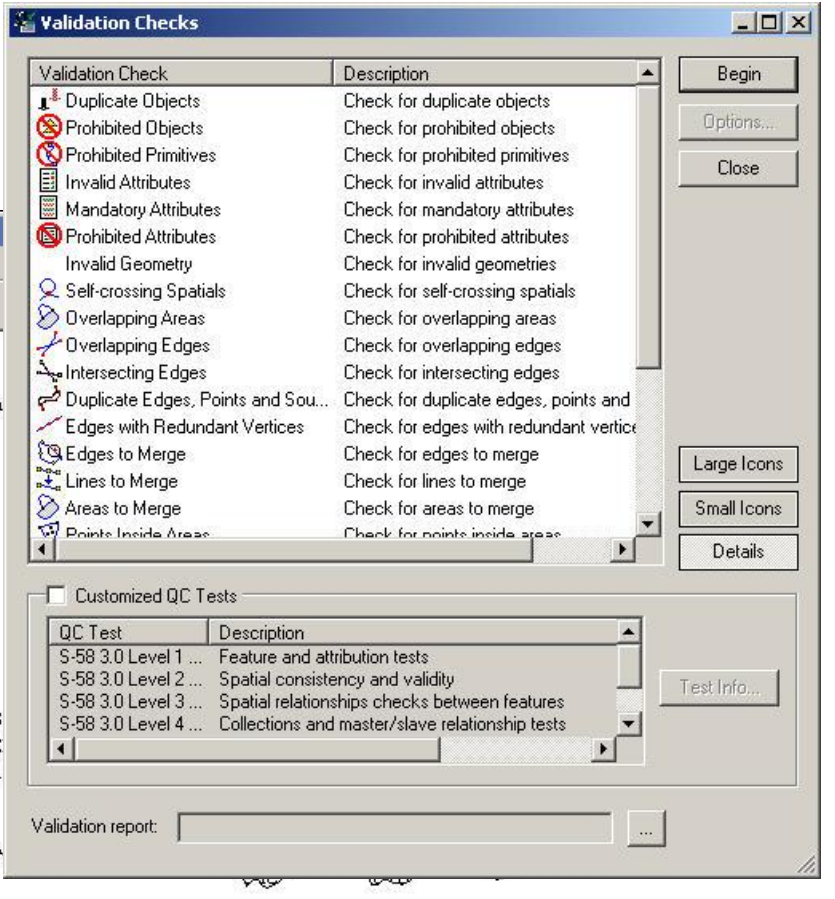

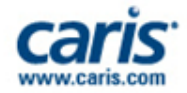

#### **Export Selected Features Options**

Ioordina

 $\mathbf{1}$  $\overline{2}$  $\overline{\phantom{a}3}$  $\overline{4}$ 5

(x,y) Coord

- Export selected features as
	- text: ASCII
	- vector: HOB, SHP, GML, KML
	- raster: GeoTIFF
- Print product contents
	- to any print device
- Save the contents of windows
	- Product properties
	- Output, Selection
	- Attributes & Coordinates
	- Validation & Output

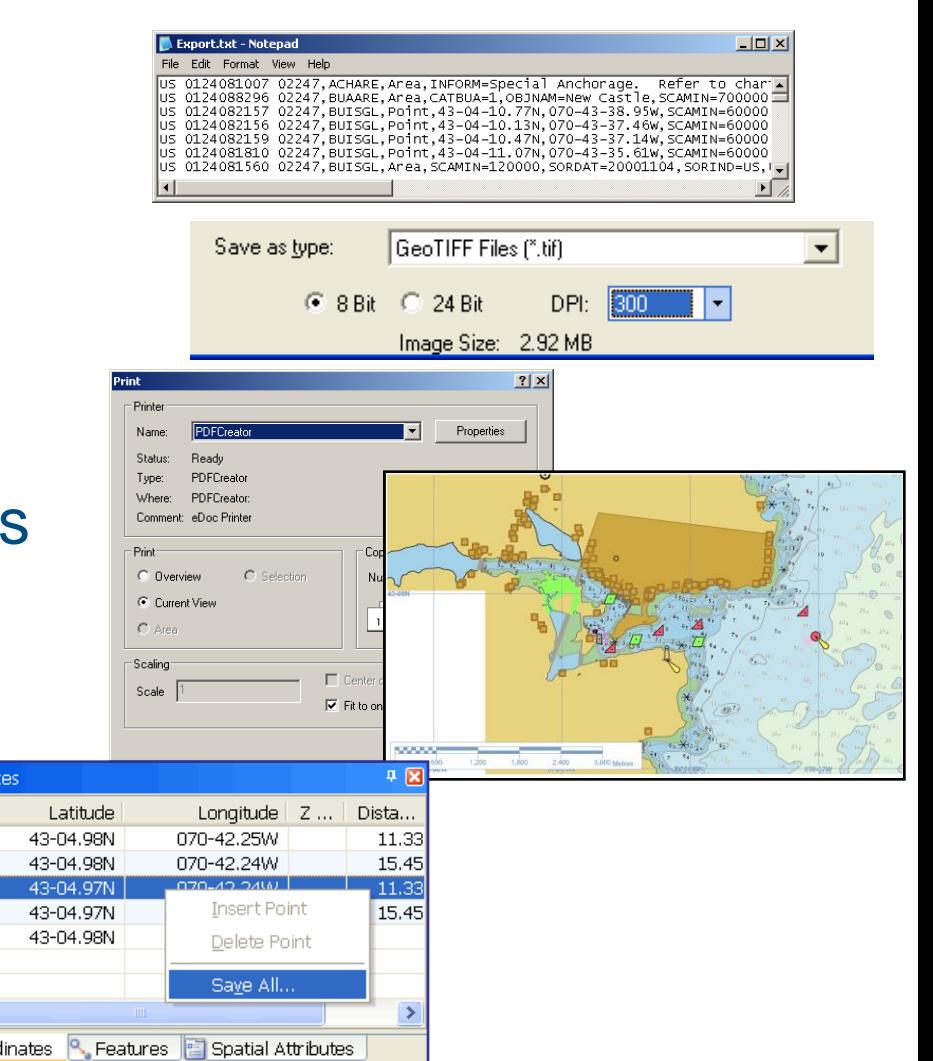

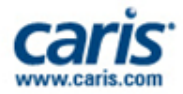

## **Create S-57 Exchange Set**

- Export finished product to create an S-57 Exchange Set
	- Information was provided when the product was created – no further details required
	- Review the Output messages
- Optionally open this newly created S-57 file as a new backdrop in S-57 **Composer** )utnut
- The Product (PRD) file records I Nambe to copy external files. Files could not be found in the given external files directory (D:\CARI: the S-57 file was exported

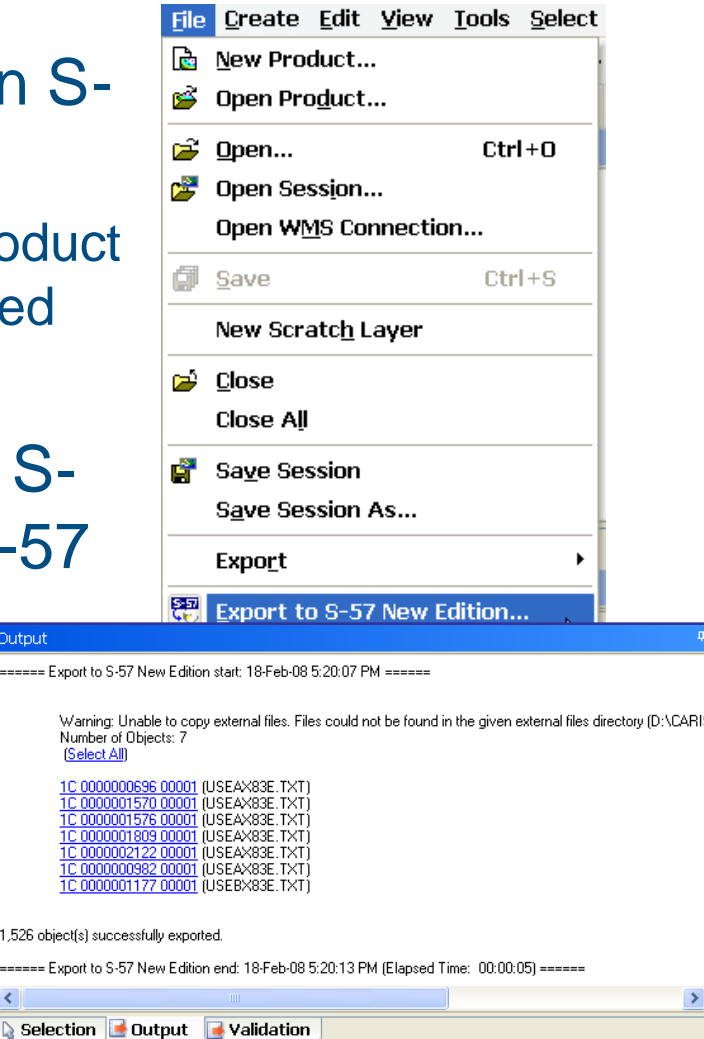

Connect with Us | B in f

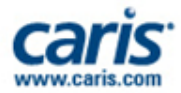

¥

Create New Product

Open Product...

## **Create or Update DNC**

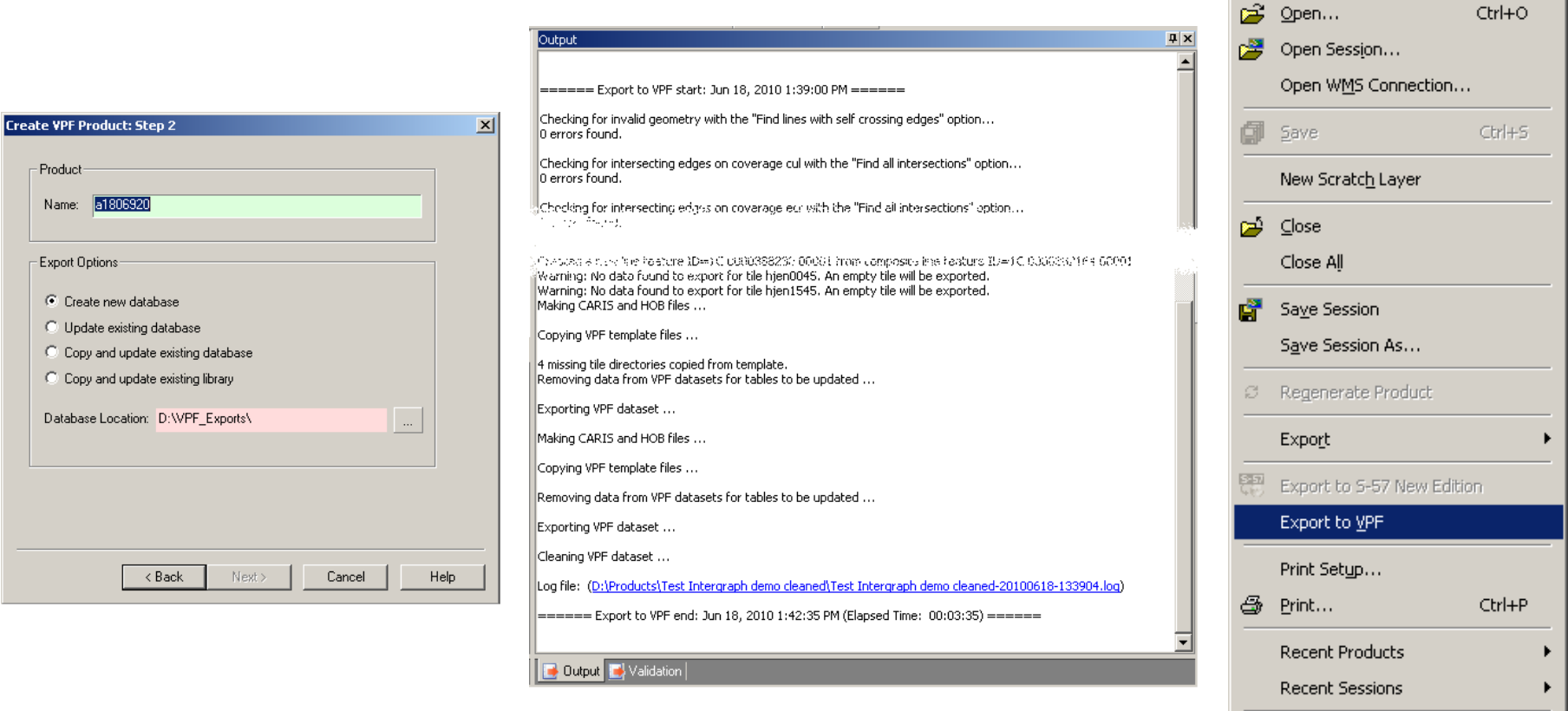

 $E \times i$ t

Connect with Us | **B** in f

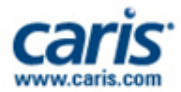

#### **Panama Canal**

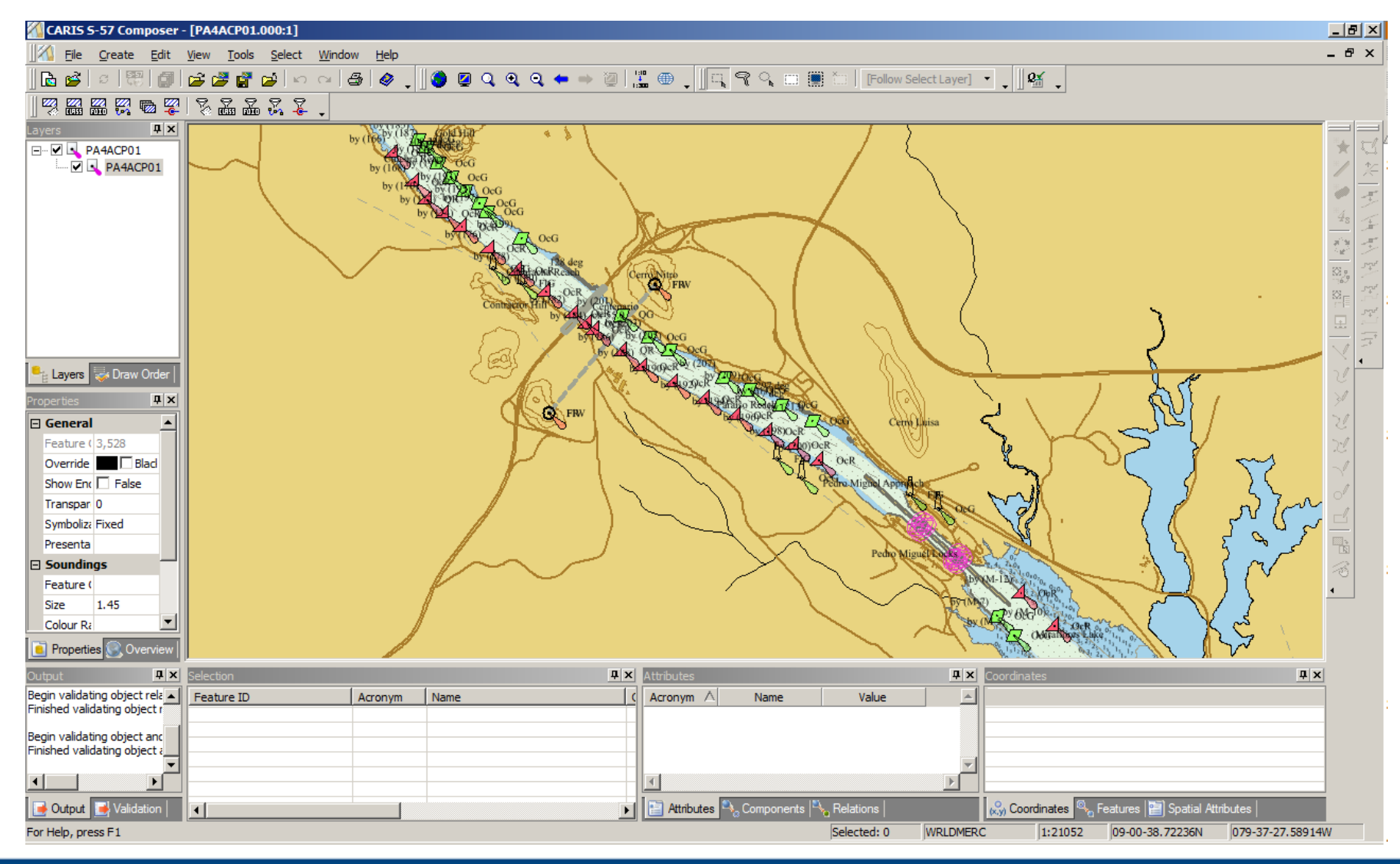

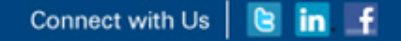

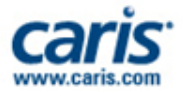

#### **Paper Chart Composer**

#### Next Generation Desktop Paper Chart Production

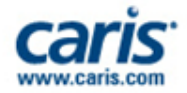

#### **What is CARIS Paper Chart Composer?**

- CARIS Paper Chart Composer is a new interactive graphical program for making INT1/INT2 compliant paper charts and other custom chart products.
	- Developed using well established CARIS HPD enterprise solution technology
	- Operates in two modes:
		- Standalone (Desktop): charts are stored in single SQLite file, or
		- Database-connected (Enterprise i.e. HPD): charts are stored in an Oracle database
	- Currently in development and will be:
		- Technology upgrade to CARIS GIS for desktop paper charting
		- Replacement to existing CARIS HPD Paper Chart Editor application

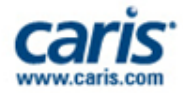

#### **Paper Chart Composer Workflow**

- 1. Open Vector Source Data
- 2. Define Chart Layout and Content
	- Charts, Sheets and Panels metadata and content
- 3. Add Borders, Scale Bars and Grids
- 4. Compile Chart Content
	- Import, Add & Edit chart data
	- Text & Annotation options
	- Presentation & Masking
	- **Quality Control**
- 5. Print/Export Chart

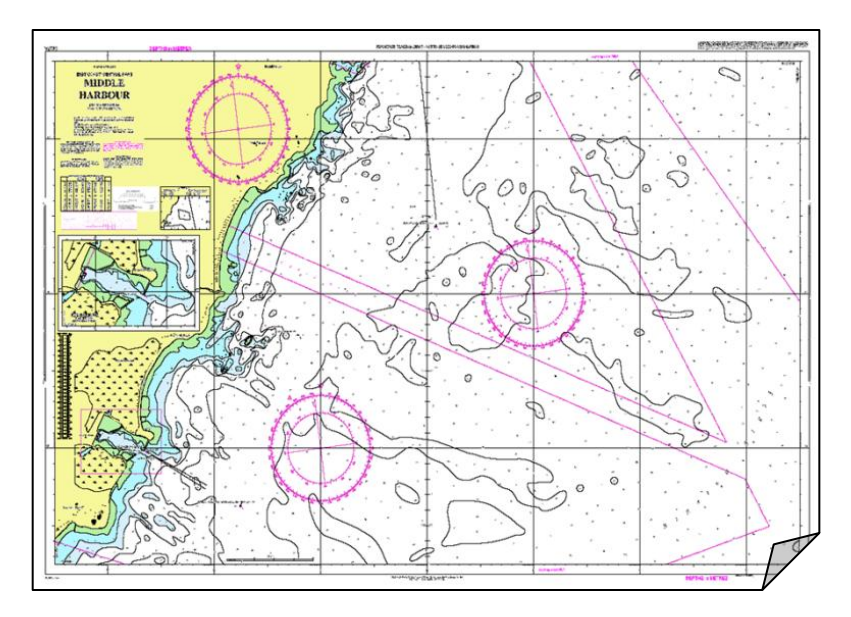

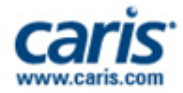

#### **Paper Chart Composer Workflow**

- 1. Open Vector Source Data
- 2. Define Chart Layout and Content
	- Charts, Sheets and Panels metadata and content
- 3. Add Borders, Scale Bars and Grids
- 4. Compile Chart Content
	- Import, Add & Edit chart data
	- Text & Annotation options
	- Presentation & Masking
	- **Quality Control**
- 5. Print/Export Chart

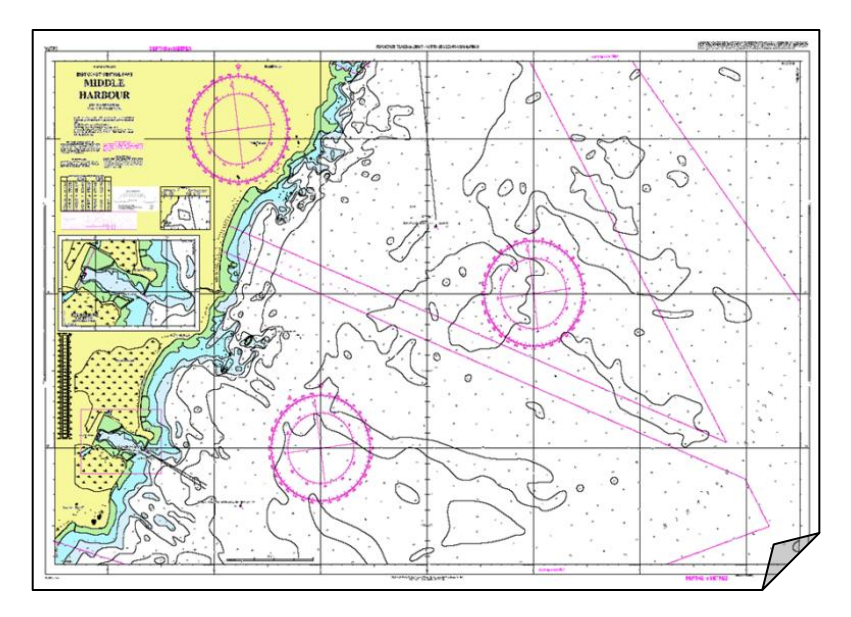

#### Connect with Us | & in f

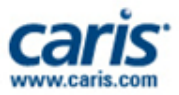

#### **INETER - Nicaragua**

• Project to produce the first nautical charts of **Nicaragua** 

- Port of Corinto
	- Largest port on the Pacific coast of Nicaragua
	- Paper chart with new bathymetric information

• Plans to produce more Paper Charts and ENCs

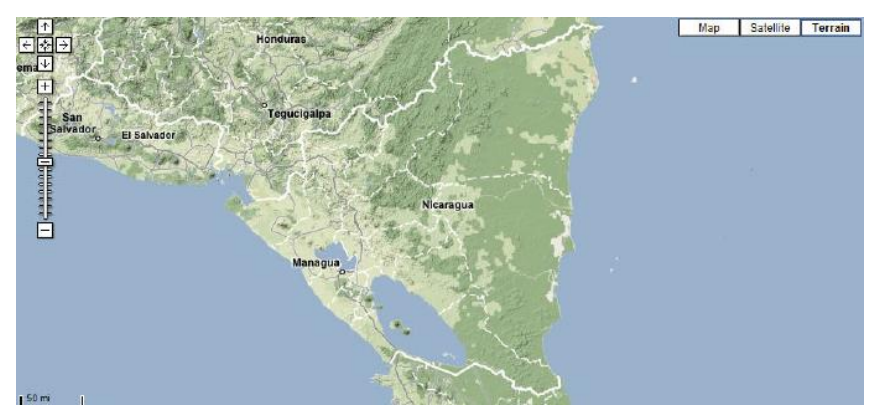

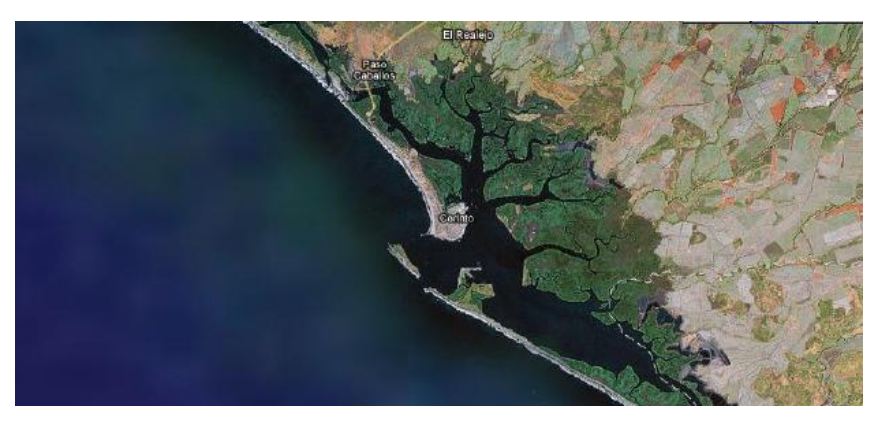

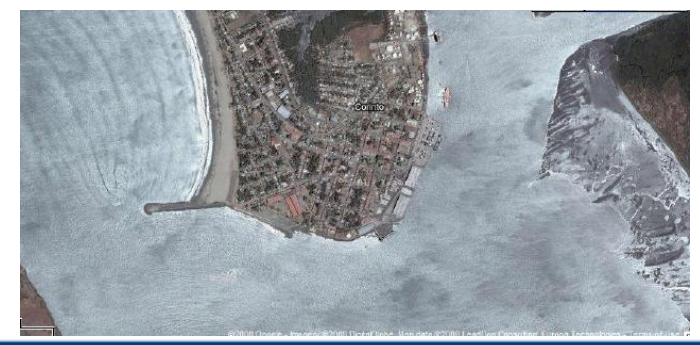

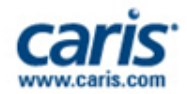

#### **CUBA**

- Implementation of Ping to Chart Solution in 2010
	- CARIS HIPS&SIPS
	- CARIS Notebook
	- CARIS BASE Editor
	- CARIS GIS Professional
	- CARIS S-57 Composer
- Training
	- 4 weeks in 2010
	- 1 week in 2011

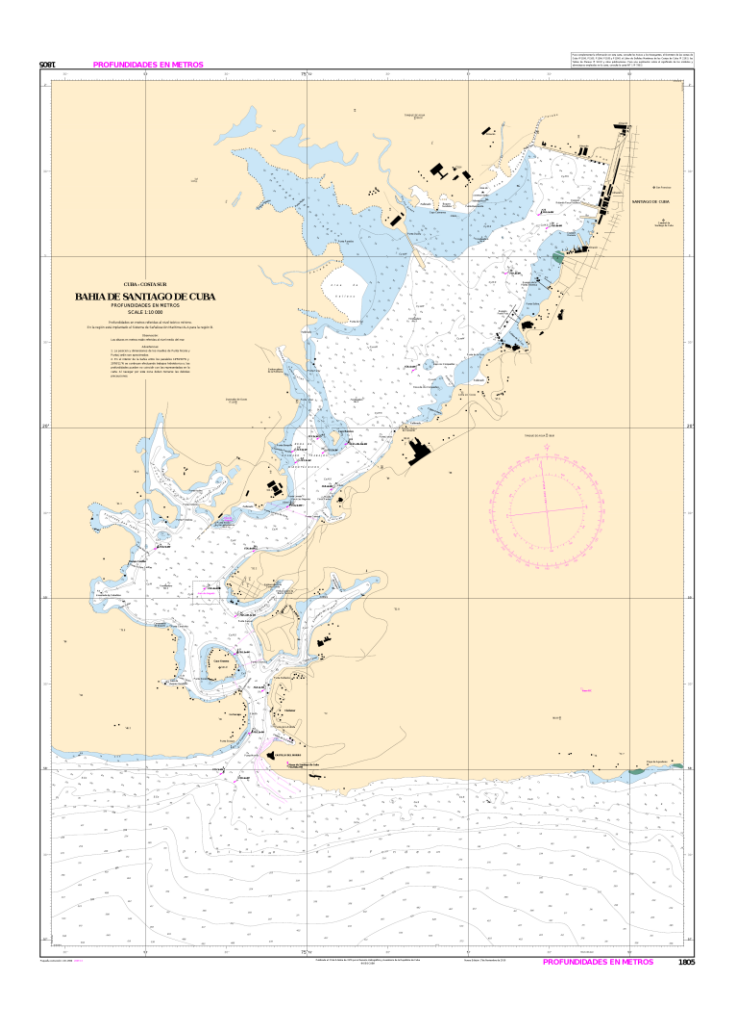

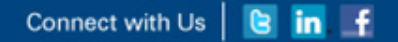

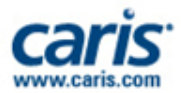

#### **Venezuela**

- Combined Ping to Chart **Solution** 
	- Desktop
	- Enterprise Solution
- CARIS Software
	- HPD
	- S-57 Composer
	- HIPS&SIPS

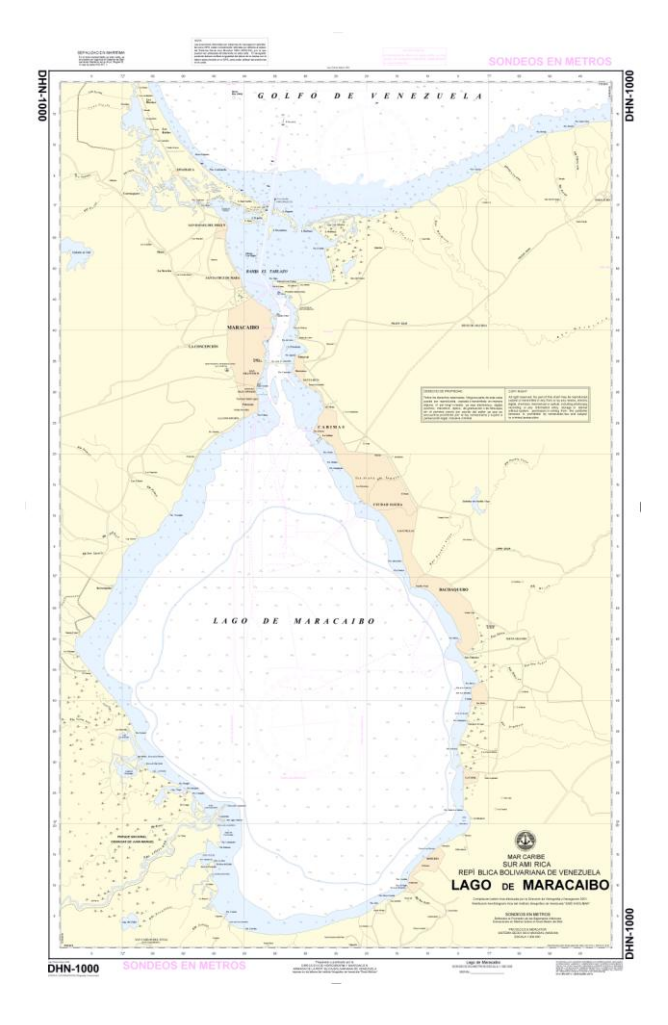

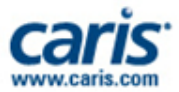

#### **Mexico**

- Migration from traditional production to the Hydrographic Production Database
	- BDB and HPD integration to improve workflows.
- New ENC and Paper Charts produced with HPD
	- From new sources and existing ENCs
	- New ENCs have been validated by IC-ENC

Connect with Us | **B** in f

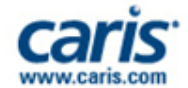

#### **System Evolution in Mexico**

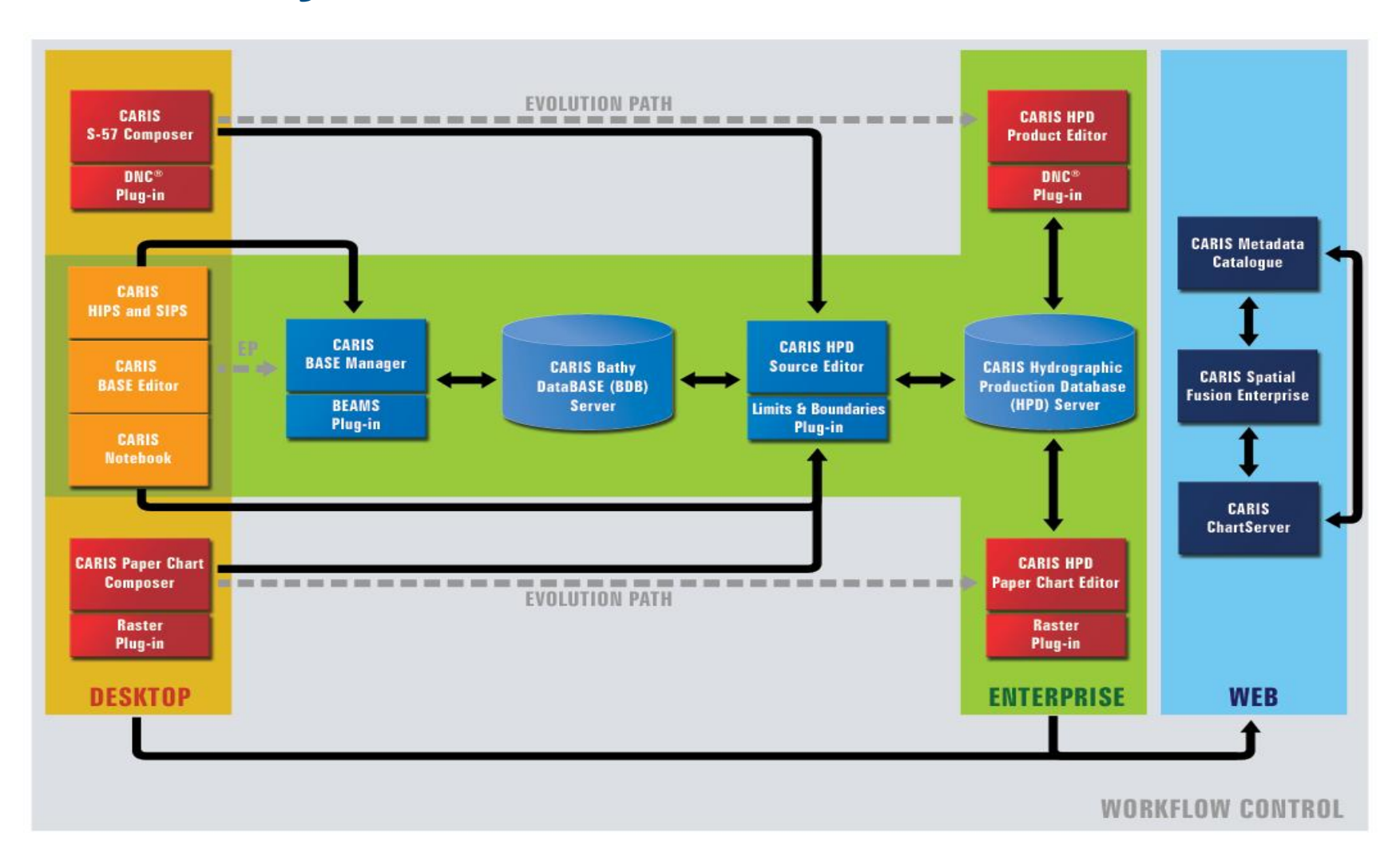

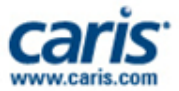

#### **Summary**

- CARIS has over 30 years experience as a GIS software provider
	- Specializing in Marine GIS Solutions
- Focused on the use of industry standards, interoperability, and maintaining a close working relationship with the maritime community
- Solutions developed to meet the specific needs of the marine industry and increase efficiency for optimal return on investment

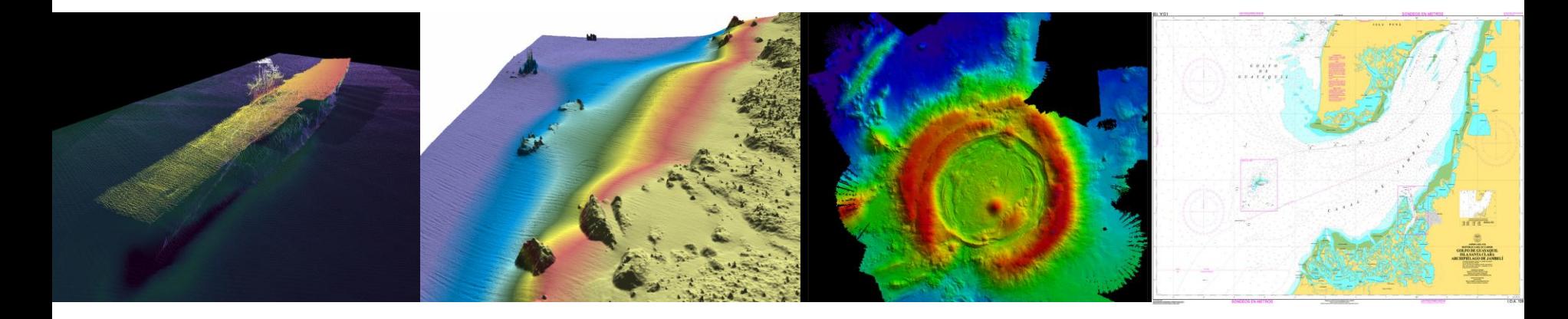

Connect with Us | **B** in f

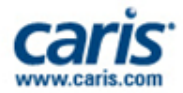

#### **User Community**

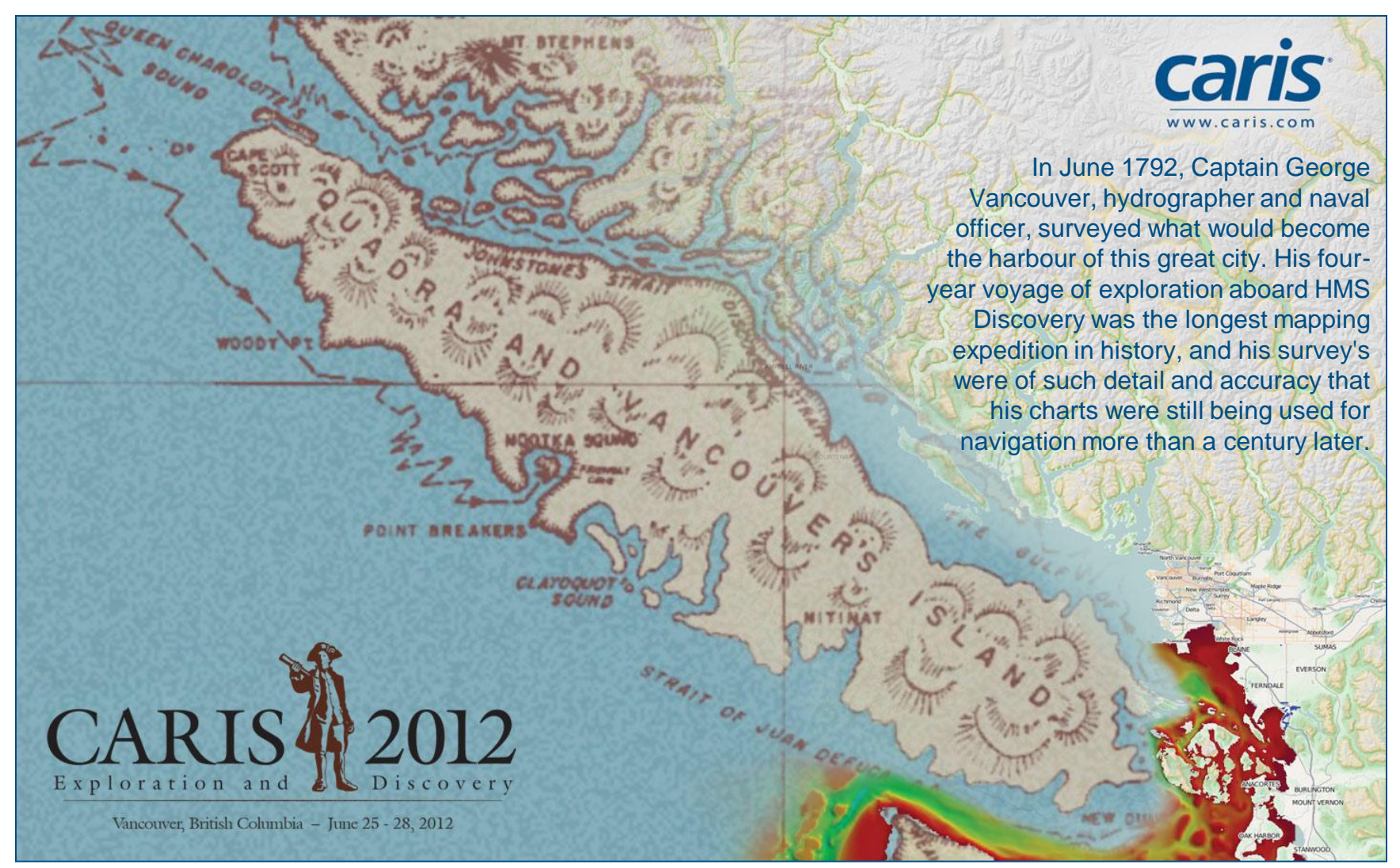

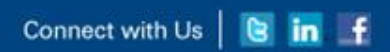

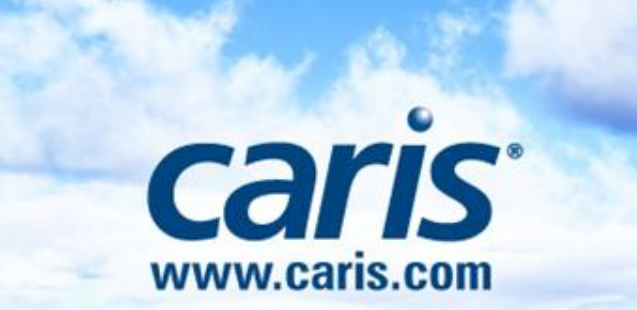